Министерство сельского хозяйства Российской Федерации Новочеркасский инженерно-мелиоративный институт им. А.К. Кортунова

Bo Smeepsiedalo» Декан факультета - Ревяко С.И. 30 » синваря 2019 г. HORO eao ¥

## РАБОЧАЯ ПРОГРАММА

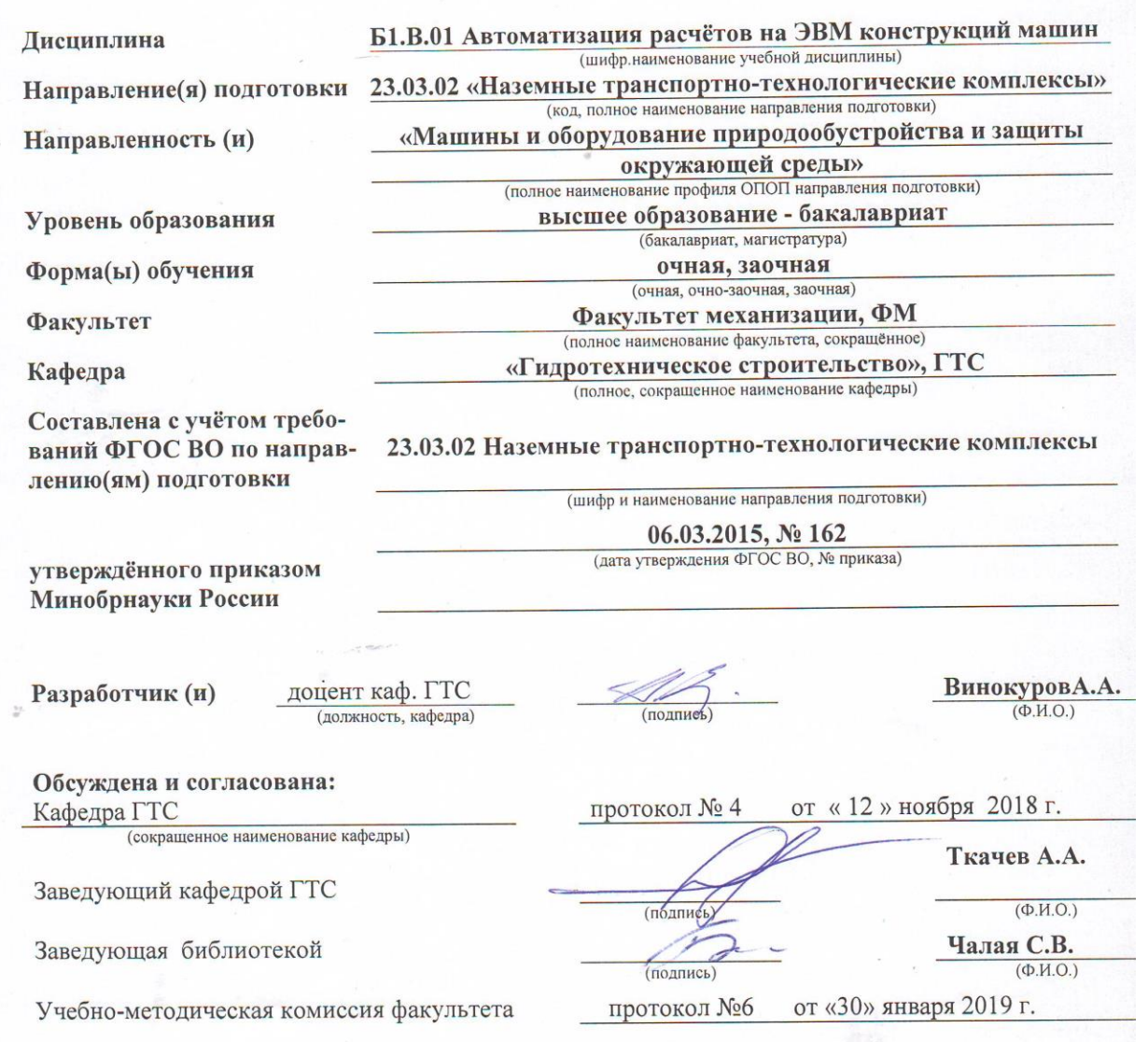

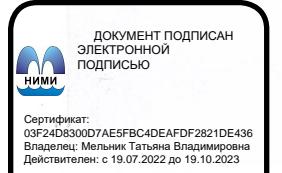

## **1. ПЛАНИРУЕМЫЕ РЕЗУЛЬТАТЫ ОБУЧЕНИЯ ПО ДИСЦИПЛИНЕ, СООТНЕСЕННЫЕ С ПЛАНИРУЕМЫМИ РЕЗУЛЬТАТАМИ ОСВОЕНИЯ ОБРАЗОВАТЕЛЬНОЙ ПРОГРАММЫ**

Планируемые результаты обучения по дисциплине направлены на формирование следующих компетенций образовательной программы **23.03.02 «Наземные транспортнотехнологические комплексы»:**

- способностью решать стандартные задачи профессиональной деятельности на основе информационной и библиографической культуры с применением информационнокоммуникационных технологий и с учетом основных требований информационной безопасности (ОПК-7);

- способностью в составе коллектива исполнителей участвовать в разработке конструкторско-технической документации новых или модернизируемых образцов наземных транспортнотехнологических машин и комплексов (ПК – 4);

- способностью в составе коллектива исполнителей участвовать в разработке технологической документации для производства, модернизации, эксплуатации и технического обслуживания наземных транспортно-технологических машин и их технологического оборудования (ПК – 8).

Соотношение планируемых результатов обучения по дисциплине с планируемыми результатами освоения образовательной программы:

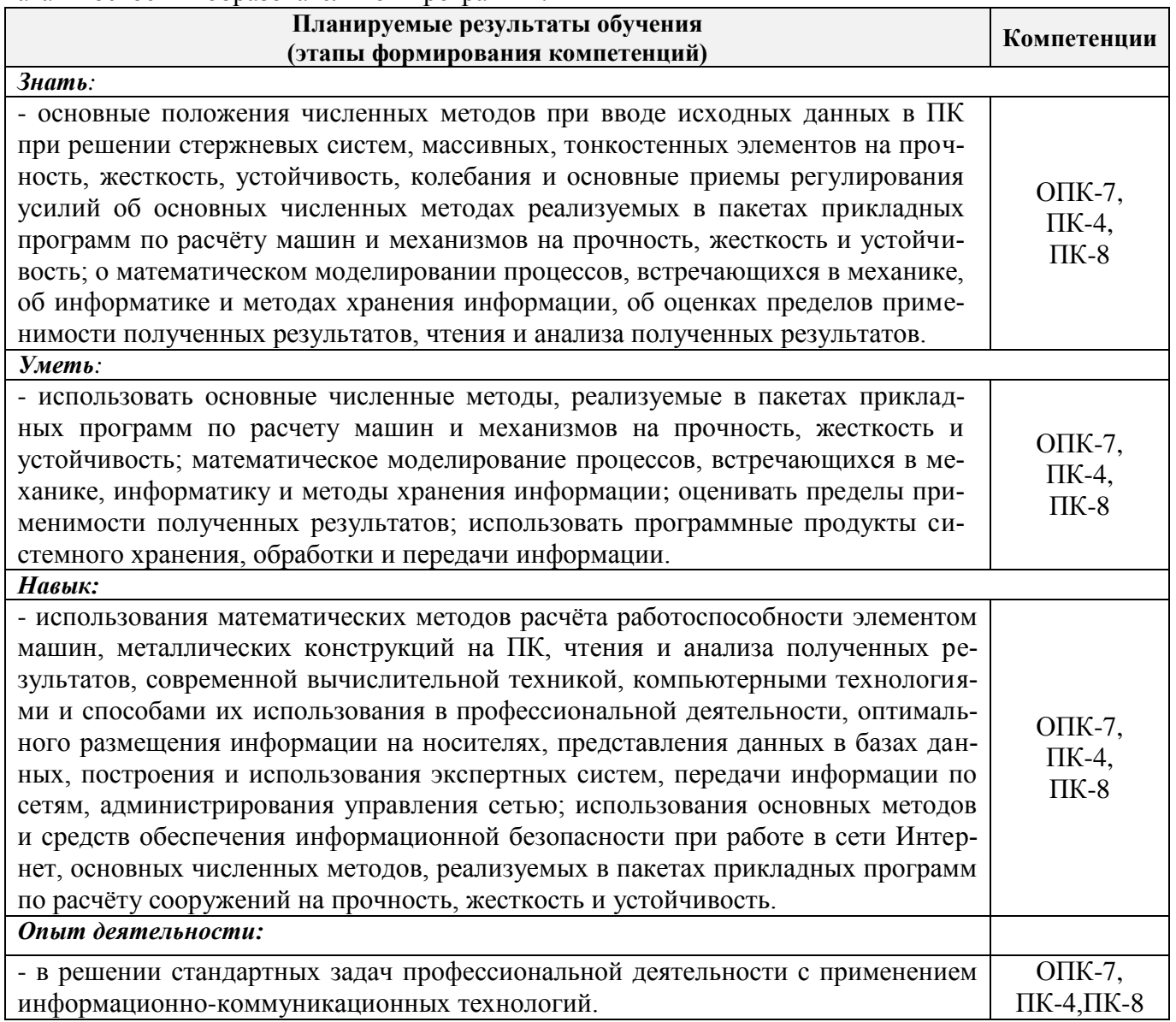

## **2. МЕСТО ДИСЦИПЛИНЫ В СТРУКТУРЕ ОБРАЗОВАТЕЛЬНОЙ ПРОГРАММЫ**

Дисциплина «Автоматизация расчётов на ЭВМ конструкций машин» относиться к блоку 1 вариативной части, изучается в 5 семестре по очной форме обучения и на 4 курсе по заочной форме обучения.

**Код компетенции Предшествующие дисциплины (компоненты ОП), формирующие данную компетенцию Последующие дисциплины, (компоненты ОП) формирующие данную компетенцию** ОПК-7 Информатика Начертательная геометрия и инженерная графика Компьютерные и информационные технологии в инженерном деле Компьютерные системы и сети Программирование и программное обеспечение Защита интеллектуальной собственности Правила дорожного движения Основы безопасности на транспорте Учебная практика по получению первичных профессиональных умений и навыков, в том числе первичных умений и навыков научно-исследовательской деятельности с применением информационных технологий Производственная практика – научноисследовательская работа Государственная итоговая аттестация ПК-4 Начертательная геометрия и инженерная графика Конструкция наземных транспортнотехнологических машин Теория наземных транспортнотехнологических машин Компьютерные и информационные технологии в инженерном деле Дорожные машины и комплексы Мировое тракторо и автомобилестроение Производственная технологическая практика Преддипломная практика Государственная итоговая аттестация ПК-8 Начертательная геометрия и инженерная графика Компьютерные и информационные технологии в инженерном деле Технология конструкционных материалов Технология производства машин Моделирование технологических процессов: философский аспект Техническая диагностика мелиоративных машин Ремонт машин и оборудования природообустройства и защиты окружающей среды Производственная технологическая практика Производственная практика по получению профессиональных умений и опыта профессиональной деятельности на предприятиях отрасли

Предшествующие и последующие **(при наличии)** дисциплины (компоненты образовательной программы) формирующие указанные компетенции.

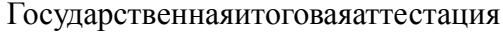

## **3**. **ОБЪЕМ ДИСЦИПЛИНЫ В ЗАЧЕТНЫХ ЕДИНИЦАХ С УКАЗАНИЕМ КОЛИЧЕСТВА АКАДЕМИЧЕСКИХ ЧАСОВ, ВЫДЕЛЕННЫХ НА КОНТАКТНУЮ РАБОТУ ОБУЧАЮЩИХСЯ С ПРЕПОДАВАТЕЛЕМ И НА САМОСТОЯТЕЛЬНУЮ РАБОТУ**

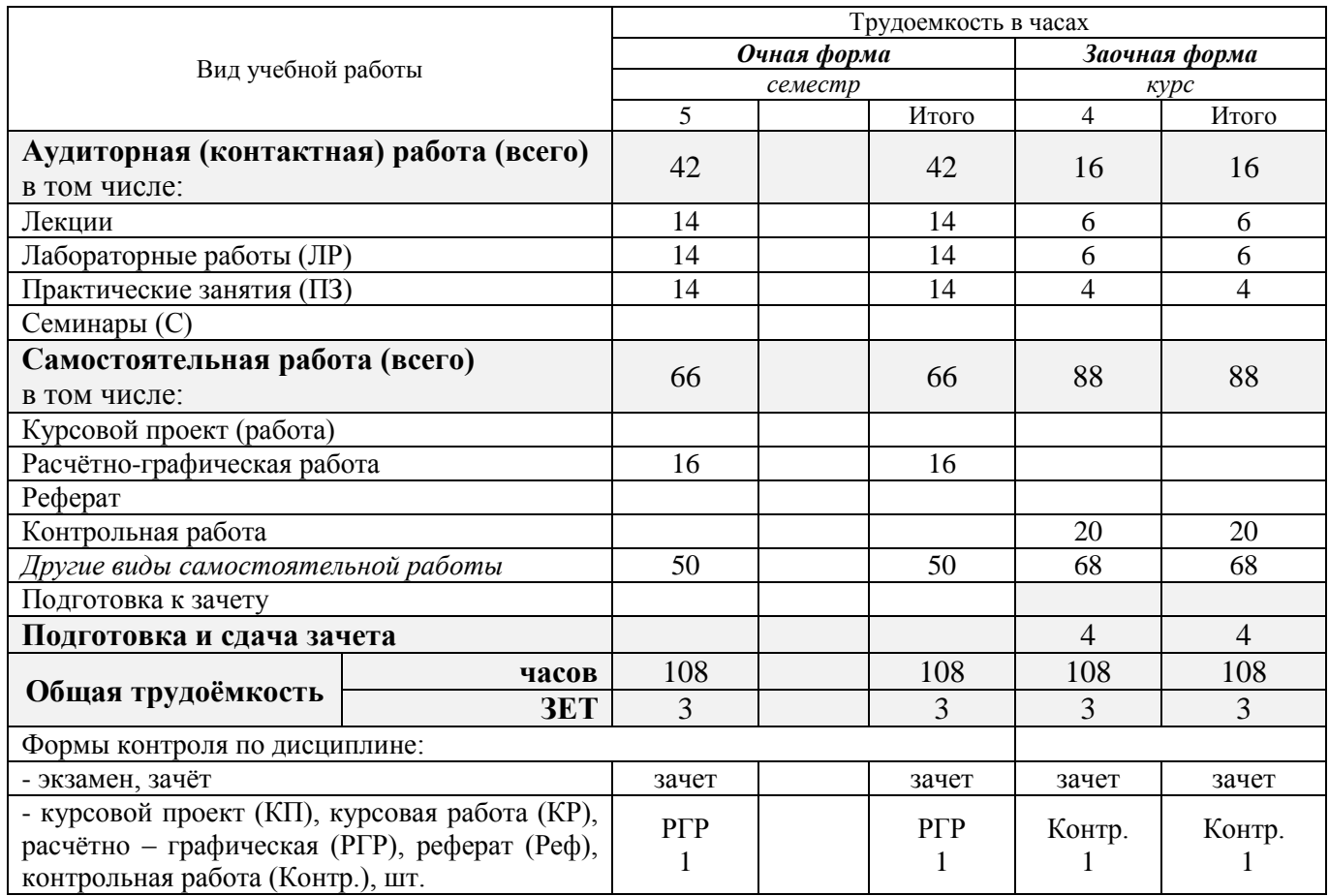

## **4. СОДЕРЖАНИЕ ДИСЦИПЛИНЫ**

#### **4.1 Очная форма обучения**

4.1.1 Разделы (темы) дисциплины и виды занятий

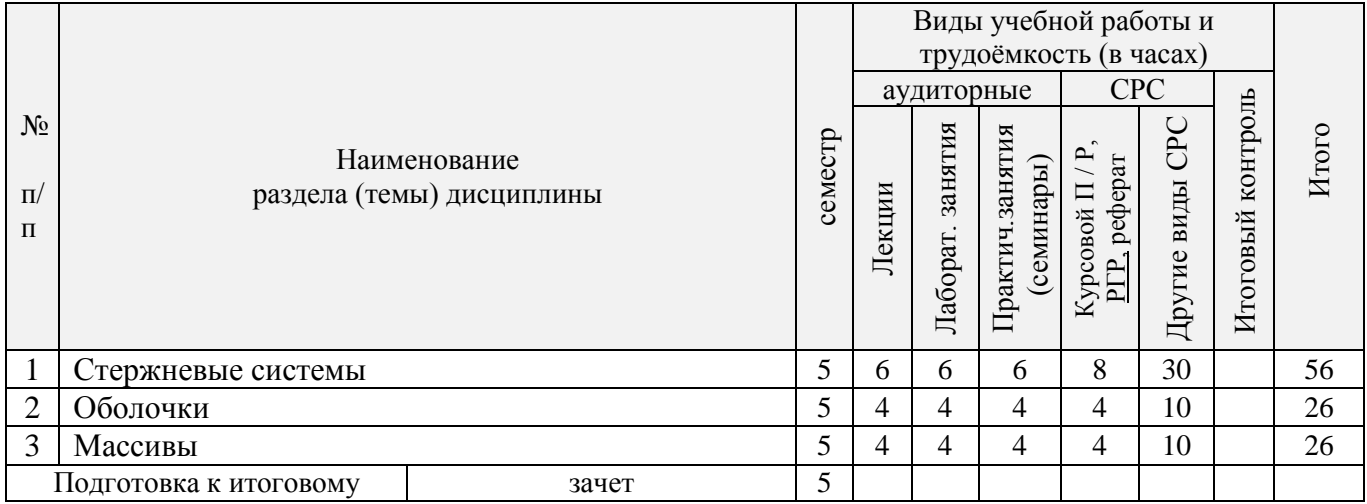

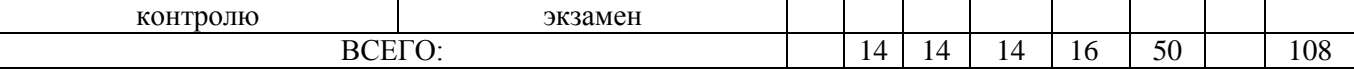

## 4.1.2 Содержание разделов дисциплины (по лекциям)\*

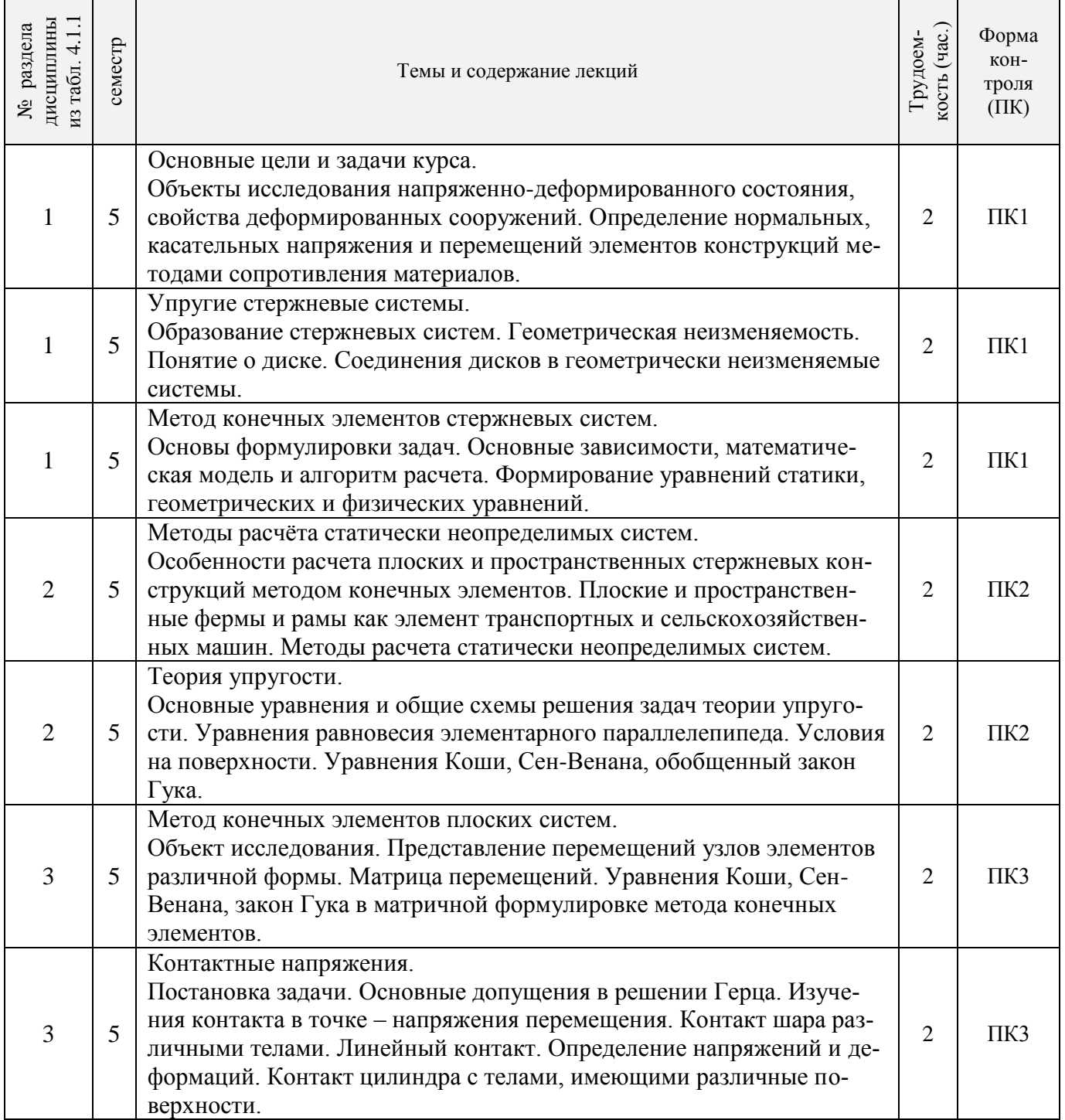

# 4.1.3 Практические занятия (семинары)

 $\Gamma$ 

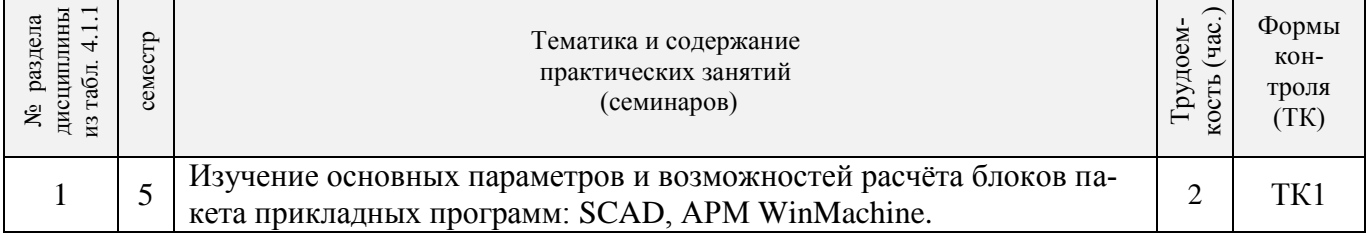

٦

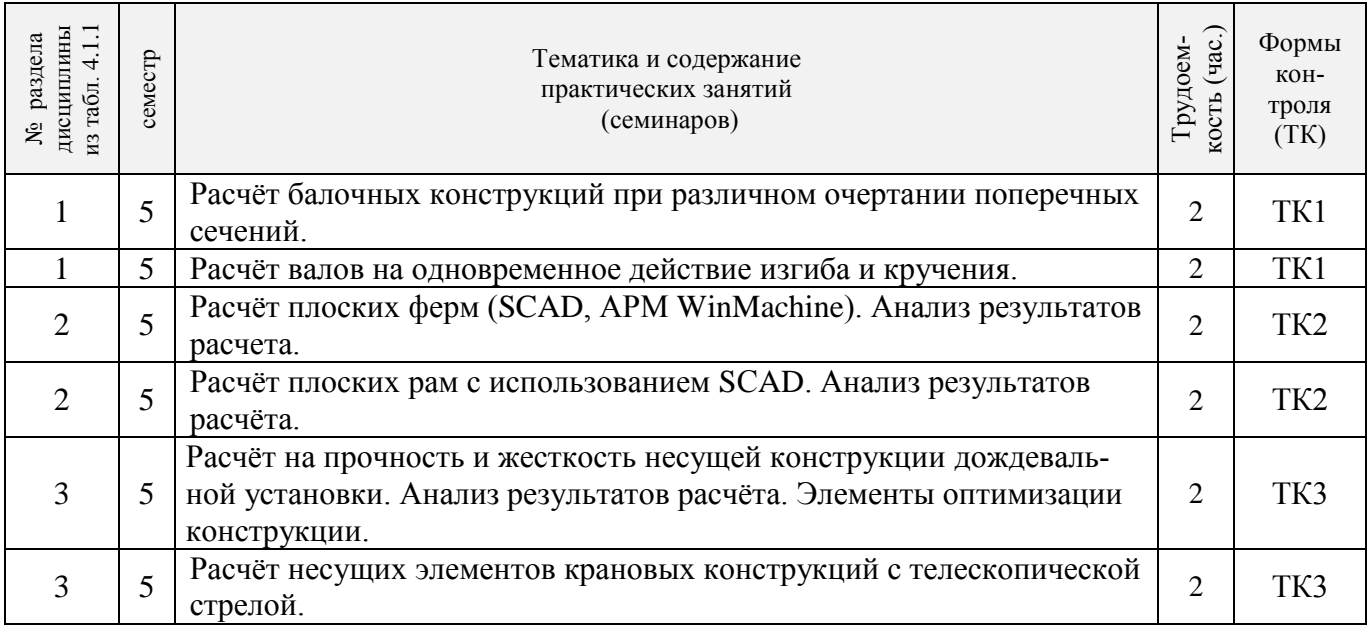

## 4.1.4 Лабораторные занятия

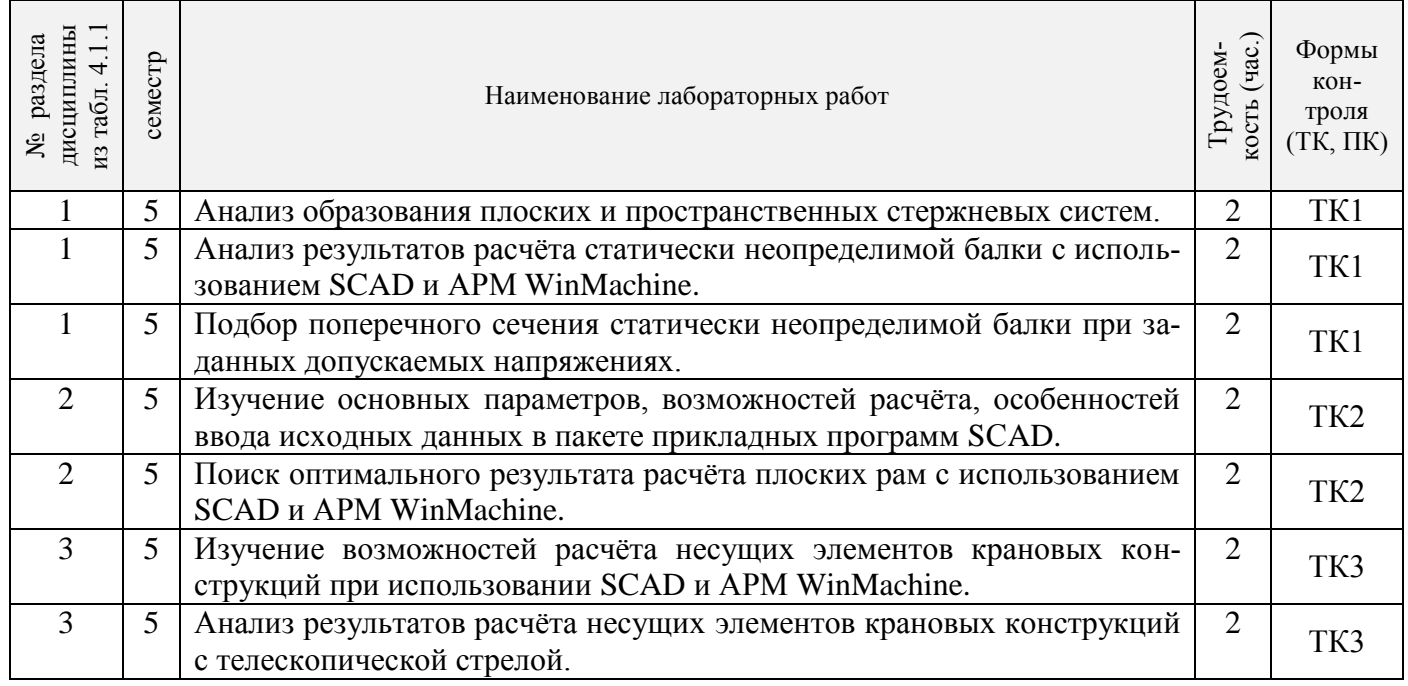

## 4.1.5 Самостоятельная работа

r

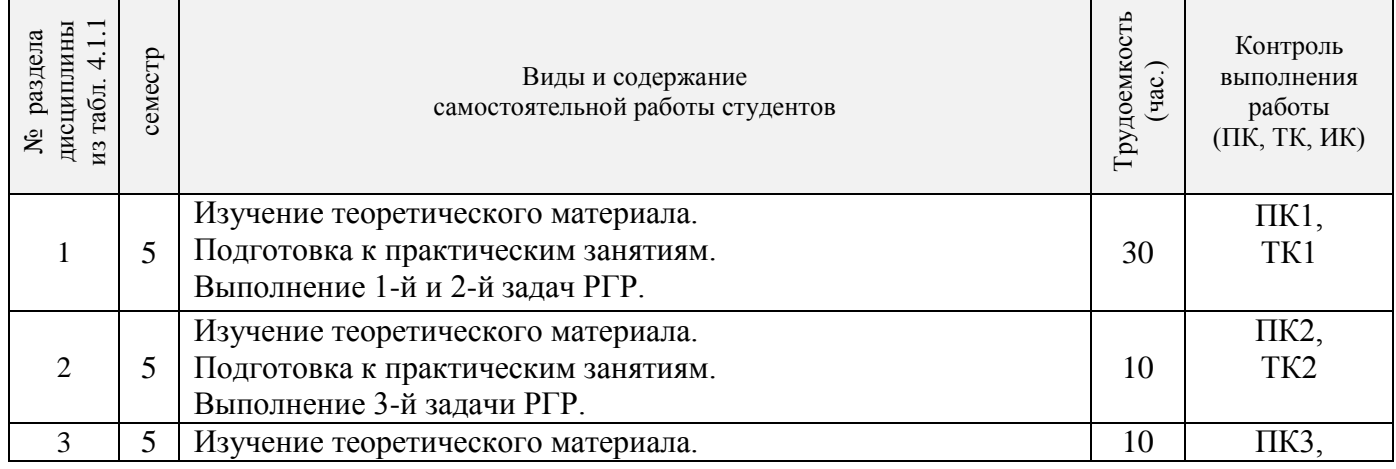

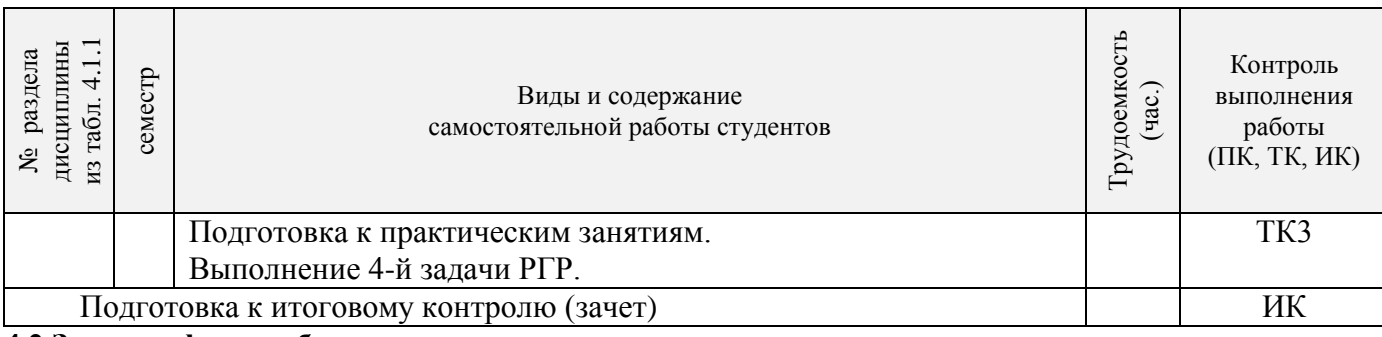

## **4.2 Заочная форма обучения**

## 4.2.1 Разделы (темы) дисциплины и виды занятий

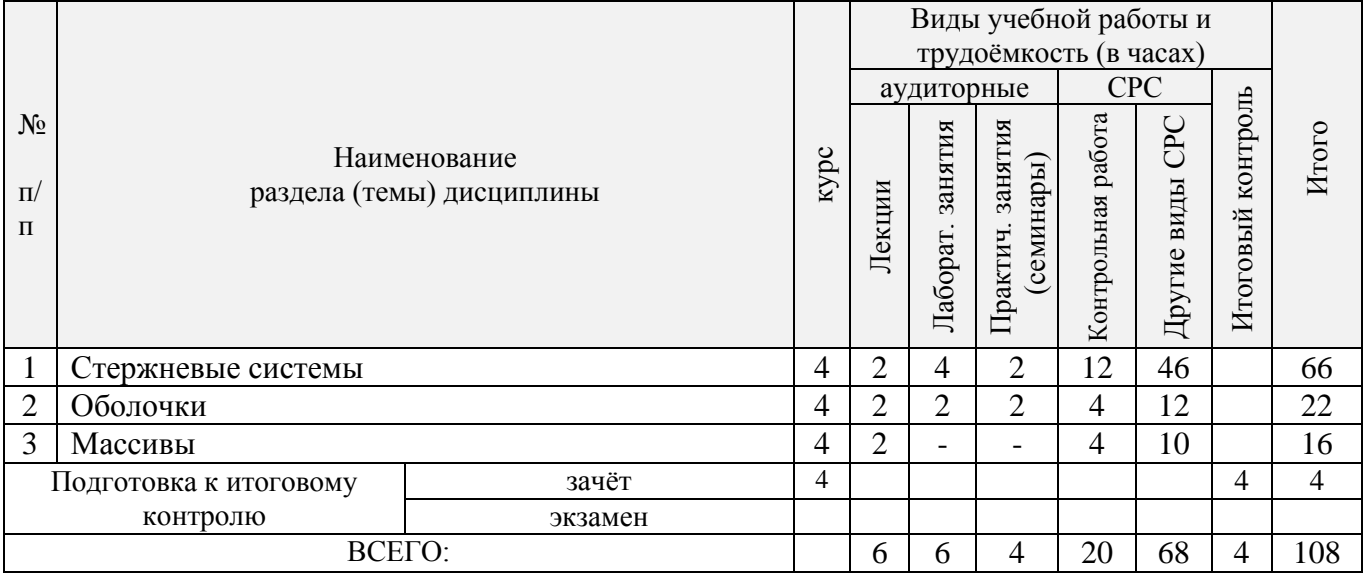

## 4.2.2 Содержание разделов дисциплины (по лекциям)

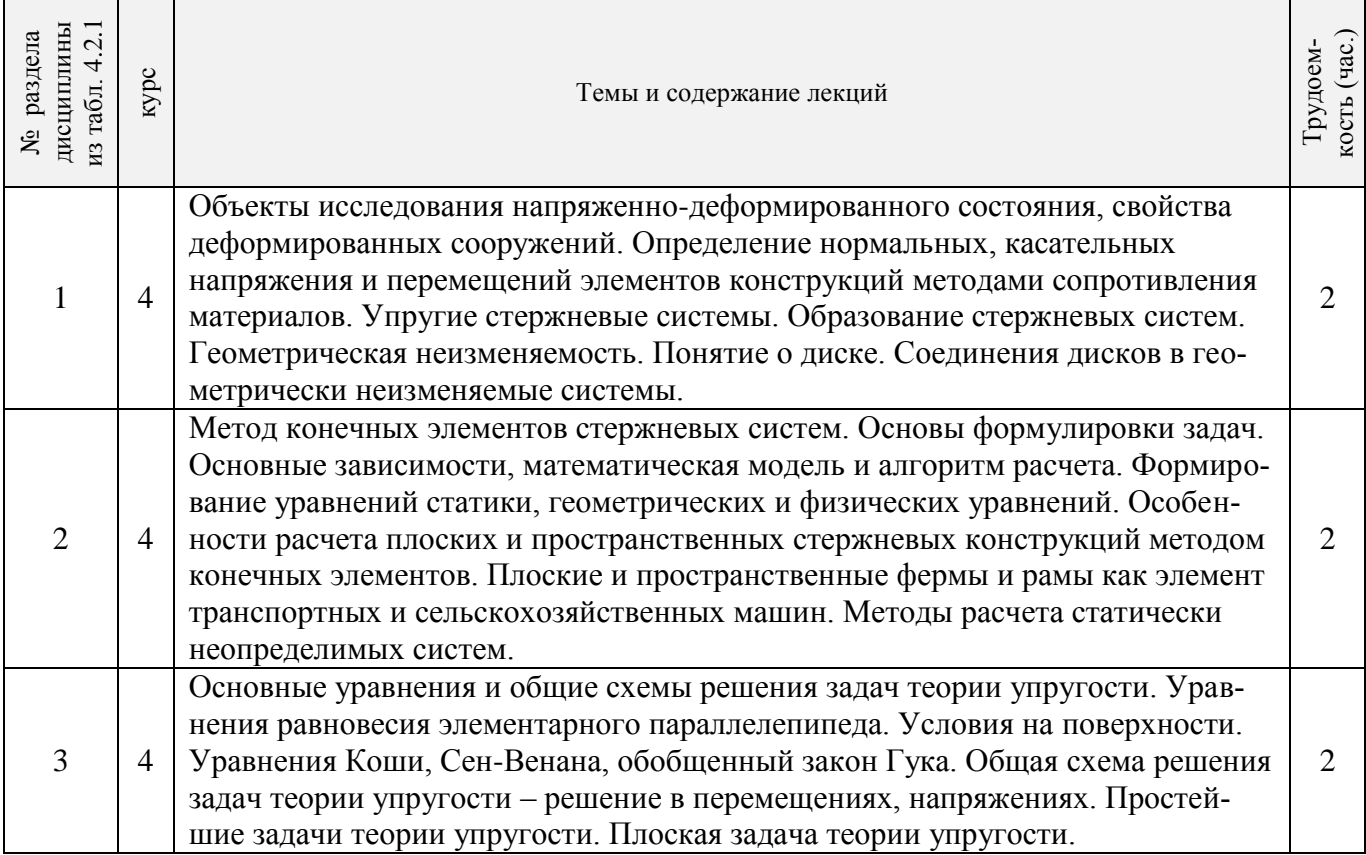

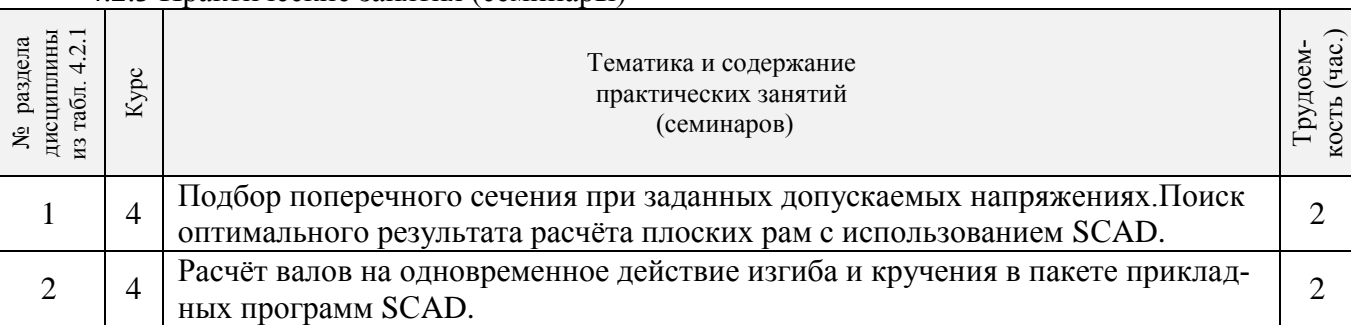

## 4.2.3 Практические занятия (семинары)

#### 4.2.4 Лабораторные занятия

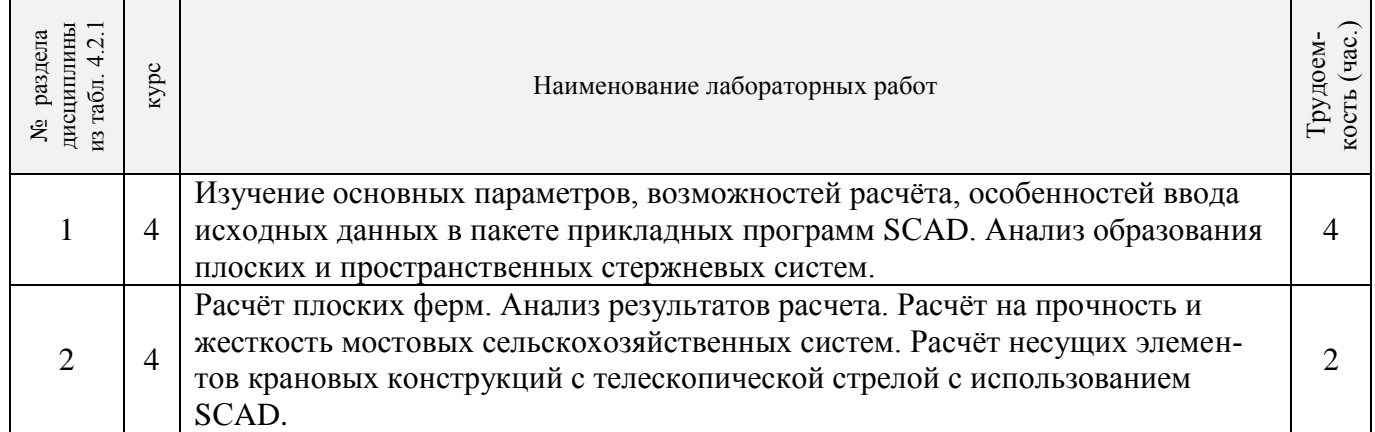

#### 4.2.5 Самостоятельная работа

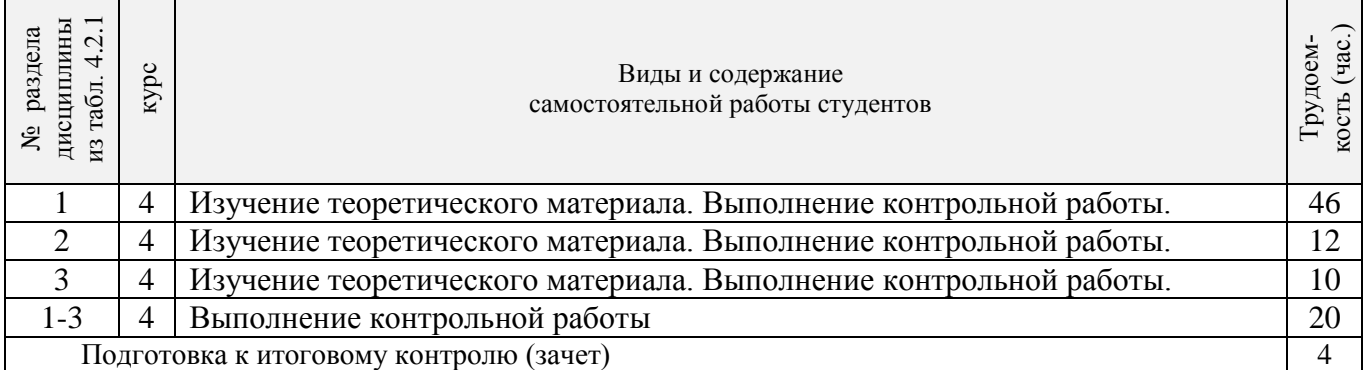

## **4.3 Соответствие компетенций, формируемых при изучении дисциплины, и видов за-**

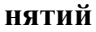

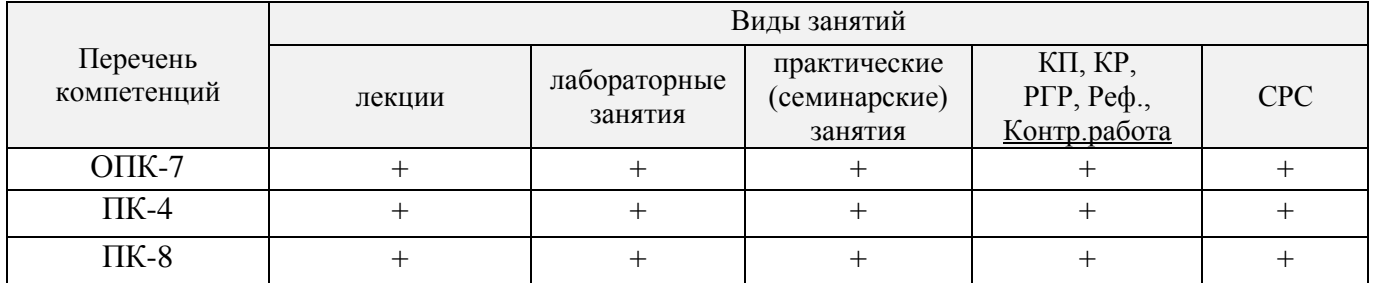

## **5. ОБРАЗОВАТЕЛЬНЫЕ ТЕХНОЛОГИИИНТЕРАКТИВНОГО ОБУЧЕНИЯ**

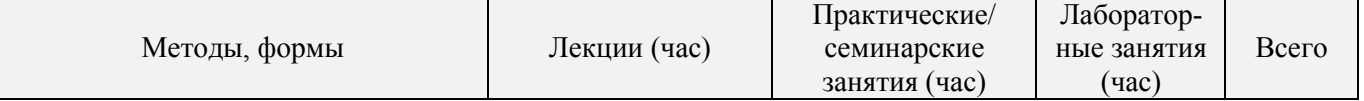

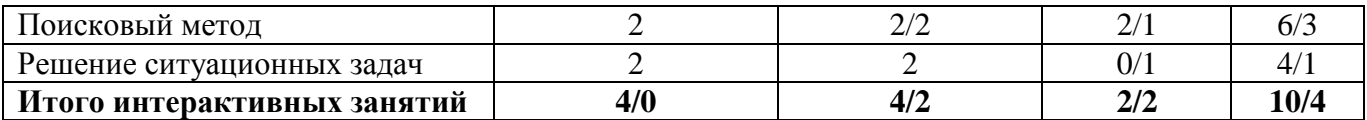

## **6. ПЕРЕЧЕНЬ УЧЕБНО-МЕТОДИЧЕСКОГО ОБЕСПЕЧЕНИЯ ДЛЯ САМОСТОЯТЕЛЬНОЙ РАБОТЫ ОБУЧАЮЩИХСЯ** *(приводятся учебные, учебнометодические внутривузовские издания)*

1. Методические указания по организации самостоятельной работы обучающихся в НИМИ ДГАУ (введ. в действие приказом директора №106 от 19 июня 2015г.). - Режим доступа: <http://www.ngma.su/oi/docum/>

2. Бандурин М.А. Автоматизация расчётов на ЭВМ конструкций машин [Текст]: метод. указ. для выполн. расч.-граф. раб. студ. направления подготовки:190100.62 / М.А. Бандурин; Новочерк. гос. мелиор. акад., каф. строительной механики - Новочеркасск, 2013.- 57 с. (45экз.).

3. Бандурин М.А. Автоматизация расчётов на ЭВМ конструкций машин [Текст]: лабораторный практикум для студ. направления подготовки:190100.62 / М.А. Бандурин; Новочерк. гос. мелиор. акад., каф.строительной механики - Новочеркасск, 2013.- 62 с. (25 экз.).

4. Бандурин М.А. Автоматизация расчётов на ЭВМ конструкций машин [Текст]: метод.указ. для выполн. контр. раб. студ. заоч. форм. обуч. направлений подготовки: 190100.62 / М.А. Бандурин; Новочерк. гос. мелиор. акад., каф. строительной механики - Новочеркасск, 2013.- 51с. (40 экз.)

## **7. ФОНД ОЦЕНОЧНЫХ СРЕДСТВ ДЛЯ КОНТРОЛЯ УСПЕВАЕМОСТИ И ПРОВЕДЕНИЯ ПРОМЕЖУТОЧНОЙ АТТЕСТАЦИИ ОБУЧАЮЩИХСЯ ПО ДИСЦИПЛИНЕ**

#### **Вопросы для проведения промежуточной аттестации в форме зачета:**

- 1. Какие типы элементов конструкций являются объектами исследования напряженнодеформированного состояния?
- 2. Каковы характерные особенности размеров стержней, пластин, оболочек и массивных тел?
- 3. Каким требованиям должна отвечать конструкция (сооружение)?
- 4. Каковы основные допущения в расчетах на прочность, жесткость и устойчивость?
- 5. Что называется расчетной схемой сооружения?
- 6. Какие геометрические характеристики плоских поперечных сечений используются в расчетах элементов конструкций?
- 7. Каковы типы конечных элементов в МКЭ?
- 8. Общий алгоритм формирования матрицы жесткости КЭ.
- 9. Понятие о матрице функций формы КЭ.
- 10. Понятие о матрице жесткости КЭ.
- 11. Правило знаков для внутренних усилий в ПВК SCAD (LIRA).
- 12. Матрица жесткости треугольного конечного элемента.
- 13. Основные понятия о МКЭ.
- 14. Порядок определения напряженно-деформированного состояния элементов конструкций по МКЭ.
- 15. Матричное уравнение МКЭ для конструкции.
- 16. Каковы основные особенности образования расчетных систем по методу конечных элементов (МКЭ)?
- 17. Какие системы координат используются при расчетах стержневых систем по МКЭ?
- 18. Каковы основные допущения при расчете стержневых систем по МКЭ.
- 19. Как записываются уравнения равновесия в МКЭ?
- 20. Характеристики напряженного состояния.
- 21. Порядок определения напряженно-деформированного состояния элементов конструкций по МКЭ.
- 22. Какие системы координат используются при расчете по МКЭ?
- 23. Каков алгоритм расчета стержневых систем по МКЭ?
- 24. Условие прочности при расчете рамных конструкций.
- 25. Какие допущения и гипотезы используются при расчетах на прочность?
- 26. Описание документов (массивов) в исходных данных (LIRA).
- 27. Признак геометрической неизменяемости стержневых систем?
- 28. Описание документов (массивов) в исходных данных (LIRA).
- 29. Какие геометрические характеристики плоских поперечных сечений используются в расчетах элементов конструкций?
- 30. Каковы типы конечных элементов в МКЭ?
- 31. Структура документа «Типы нагрузок» в исходных данных МКЭ?
- 32. Структура документа «Связи» в исходных данных ПВК SCAD?
- 33. Правило знаков для внешней нагрузки в ПВК SCAD (LIRA)?
- 34. Структура документа «Координаты» в исходных данных ПВК SCAD?
- 35. Общая структура файла исходных данных в ПВК SCAD (LIRA)?
- 36. Структура документа «Заглавный» в исходных данных ПВК SCAD?
- 37. Структура документа «Характеристики жесткости» в исходных данных ПВК SCAD (LIRA)?
- 38. Структура документа «Величины нагрузок» в исходных данных ПВК SCAD?
- 39. Ввод исходных данных в диалоговом режиме в ПВК SCAD.
- 40. Структура документа «Шарниры» в исходных данных ПВК SCAD?
- 41. Условие прочности при расчете стержневых элементов на изгиб с кручением.
- 42. Какие программно-вычислительные комплексы по МКЭ используются при расчете конструкций?
- 43. Условие прочности при расчете ферм.
- 44. Какие допущения и гипотезы используются при расчетах на прочность?
- 45. Структура документа «Элементы» в исходных данных ПВК SCAD (LIRA)?

*Промежуточная аттестация студентами очной формы обучения может быть пройдена в соответствии с балльно- рейтинговой системой оценки знаний, включающей в себя проведение текущего (ТК), промежуточного (ПК) и итогового (ИК )контроля по дисциплине «Автоматизация расчётов на ЭВМ конструкций машин».*

*Текущий контроль (ТК) осуществляется в течение семестра и проводится по лабораторным работам или/и семинарским и практическим занятиям, а также по видам самостоятельной работы студентов (КП, КР, РГР, реферат).*

*Возможными формами ТК являются: отчет по лабораторной работе; защита реферата или расчетно-графической работы; контрольная работа по практическим заданиям и для студентов заочной формы; выполнение определенных разделов курсовой работы (проекта); защита курсовой работы (проекта).*

*Количество текущих контролей по дисциплине в семестре определяется кафедрой.*

*В ходе промежуточного контроля (ПК) проверяются теоретические знания. Данный контроль проводится по разделам (модулям) дисциплины 2-3 раза в течение семестра в установленное рабочей программой время. Возможными формами контроля являются тестирование (с помощью компьютера или в печатном виде), коллоквиум или другие формы.* 

*Итоговый контроль (ИК) – это экзамен в сессионный период или зачёт по дисциплине в целом.*

*Студенты, набравшие за работу в семестре от 60 и более баллов, не проходят промежуточную аттестацию в форме сдачи зачета или экзамена.*

*По дисциплине «Автоматизация расчётов на ЭВМ конструкций машин»*формами **текущего контроля** являются:

**ТК1, ТК2**- решение задач по темам практических занятий;

**ТК3** - выполнение РГР (СРС).

В течение семестра проводятся 3 **промежуточных контроля (ПК1, ПК2, ПК3**), состоящих из 3 этапов по пройденному теоретическому материалу лекций.

**ПК1** – Стержневые системы.

**ПК2**–Оболочки.

**ПК3**–Массивы.

## **Расчетно-графическая работа студентов очной формы обучения**

Расчетно-графическая работа (РГР) на тему «Расчёты статически неопределимой балки, плоской фермы, рамы и вала при изгибе с кручением». Целью выполнения РГР является закрепление теоретических и практических знаний (самостоятельная работа). В самостоятельное решение задач входит освоение компетенций: (ОПК-7); (ПК-4); (ПК-8).

После проверки и доработки указанных замечаний, работа защищается. При положительной оценке выполненной студентом работе на титульном листе работы ставится - "зачтено".

> *Структура пояснительной записки расчетно-графической работы и ее ориентировочный объём*

Задание (1 с.)

### **РГР «Расчёты статически неопределимой балки, плоской фермы, рамы и вала при изгибе с кручением».**

Задача №1. Расчёт статически неопределимой балки и подбор сечения.(5 с.) Задача №2. Расчёт плоской фермы и подбор сечения стержней. (3 с.) Задача №3. Расчёт рамы и подбор сечения стержней. (4 с.) Задача №4. Расчёт вала на кручение. (4 с.) Список использованных источников (0,5с.)

Выполняется РГР студентом индивидуально под руководством преподавателя во внеаудиторное время, самостоятельно. Срок сдачи законченной работы на проверку руководителю указывается в задании. После проверки и доработки указанных замечаний, работа защищается. При положительной оценке выполненной студентом работе на титульном листе работы ставится - "зачтено"

#### **Контрольная работа студентов заочной формы обучения**

#### **Тема: «Расчёты статически неопределимой балки, плоской фермы, рамы».**

Задача№1 Расчёт статически неопределимой балки и подбор сечения. (5 с.) Задача №2 Расчёт плоской фермы и подбор сечения стержней. (3 с.) Задача № 3 Расчёт рамы и подбор сечения стержней. (4 с.)

Работа состоит из 3 задач, охватывающих курс дисциплины, и выполняется по одному из указанных вариантов.

Перечень вариантов заданий контрольной работы, методика ее выполнения и необходимая литература приведены в методических указаниях для написания контрольной работы [5].

**Полный фонд оценочных средств, включающий текущий контроль успеваемости и перечень контрольно-измерительных материалов (КИМ) приведен в приложении к рабочей программе.**

## **8. УЧЕБНО-МЕТОДИЧЕСКОЕ И ИНФОРМАЦИОННОЕ ОБЕСПЕЧЕНИЕ ДИСЦИПЛИНЫ**

#### **8.1 Основная литература**

- 1. Бандурин М.А. Автоматизация расчётов на ЭВМ конструкций машин [Текст]: курс лекций для студ. очного и заочного направления подготовки: 190100.62 / М.А. Бандурин; Новочерк. гос. мелиор. акад., каф.строительной механики - Новочеркасск, 2013.- 141 с. (45экз.).
- 2. Бандурин М.А. Автоматизация расчётов на ЭВМ конструкций машин [Электронный ре-

сурс]: курс лекций для студ. очного и заочного направления подготовки: 190100.62 / М.А. Бандурин; Новочерк. гос. мелиор. акад.- Новочеркасск, 2013. -ЖМД; PDF; 2,45 МБ. – Систем.требования: IBM PC. Windows 7 AdobeAcrobat 9. – Загл. с экрана

#### **8.2. Дополнительная литература**

- 1. Бандурин М.А. Автоматизация расчётов на ЭВМ конструкций машин [Текст]: метод. указ. для выполн. расч.-граф. раб. студ. направления подготовки: 190100.62 / М.А. Бандурин; Новочерк. гос. мелиор. акад., каф. строительной механики - Новочеркасск, 2013.- 57 с. (45 экз.).
- 2. 4. Бандурин М.А. Автоматизация расчётов на ЭВМ конструкций машин [Электронный ресурс]: метод. указ. для выполн. расч.-граф. раб. студ. направления подготовки: 190100.62 / М.А. Бандурин; Новочерк. гос. мелиор. акад.- Новочеркасск, 2013. -ЖМД; PDF; 1,85 МБ. – Систем.требования: IBM PC. Windows 7 AdobeAcrobat 9. – Загл. с экрана
- 3. Бандурин М.А. Автоматизация расчётов на ЭВМ конструкций машин [Текст]: метод.указ. для выполн. контр. раб. студ. заоч. форм. обуч. направлений подготовки: 190100.62 / М.А. Бандурин; Новочерк. гос. мелиор. акад., каф. строительной механики - Новочеркасск, 2013.- 51с. (40 экз.).
- 4. Бандурин М.А. Автоматизация расчётов на ЭВМ конструкций машин [Электронный ресурс]: метод.указ. для выполн. контр. раб. студ. заоч. форм. обуч. направлений подготовки: 190100.62 / М.А. Бандурин; Новочерк. гос. мелиор. акад.- Новочеркасск, 2013. -ЖМД; PDF; 2,05 МБ. – Систем.требования: IBM PC. Windows 7 AdobeAcrobat 9. – Загл. с экрана
- 5. Бандурин М.А. Автоматизация расчётов на ЭВМ конструкций машин [Текст]: лабораторный практикум для студ. направления подготовки: 190100.62 / М.А. Бандурин; Новочерк. гос. мелиор. акад., каф.строительной механики - Новочеркасск, 2013.- 62 с. (25 экз.).
- 6. Бандурин М.А. Автоматизация расчётов на ЭВМ конструкций машин [Электронный ресурс]: лабораторный практикум для студ. направления подготовки: 190100.62 / М.А. Бандурин; Новочерк. гос. мелиор. акад.- Новочеркасск, 2013 -ЖМД; PDF; 1,80 МБ. – Систем.требования: IBM PC. Windows 7 AdobeAcrobat 9. – Загл. с экрана

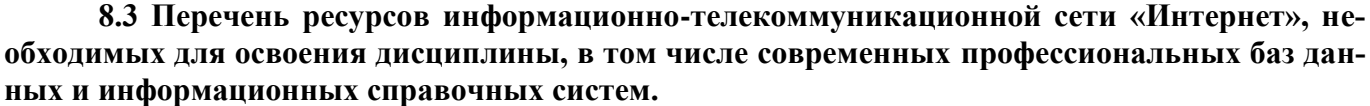

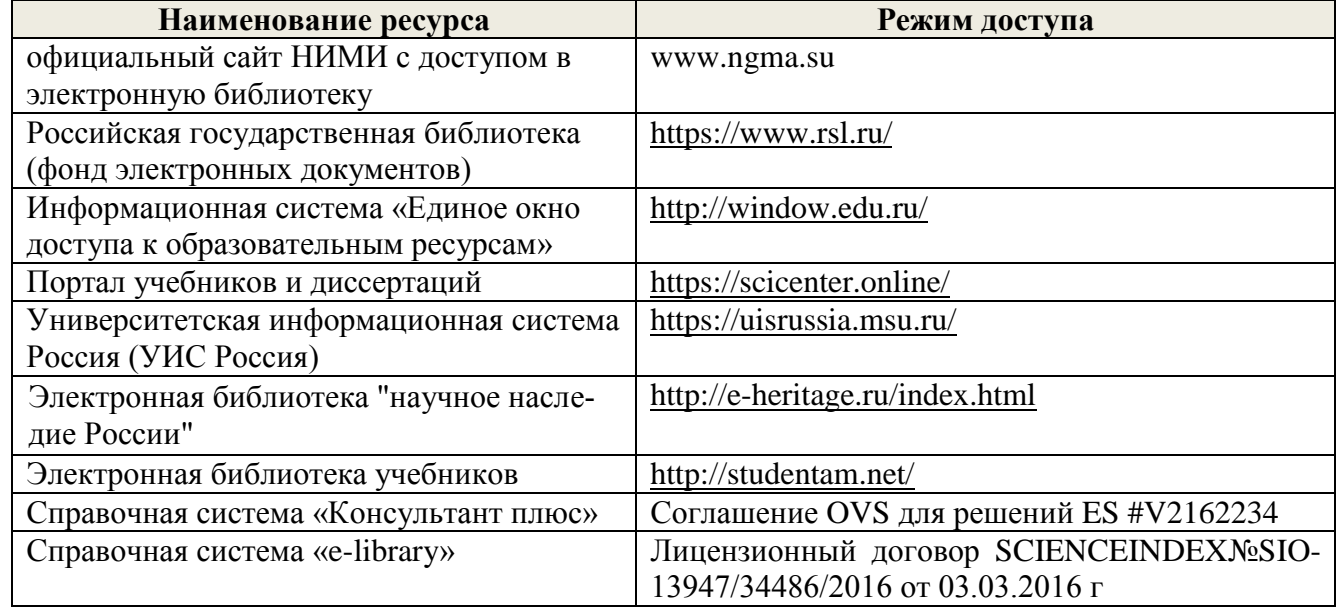

**Перечень договоров ЭБС образовательной организации на 2018-2019 уч. год Учебный Наименование документа с указанием реквизитов Срок действия** 

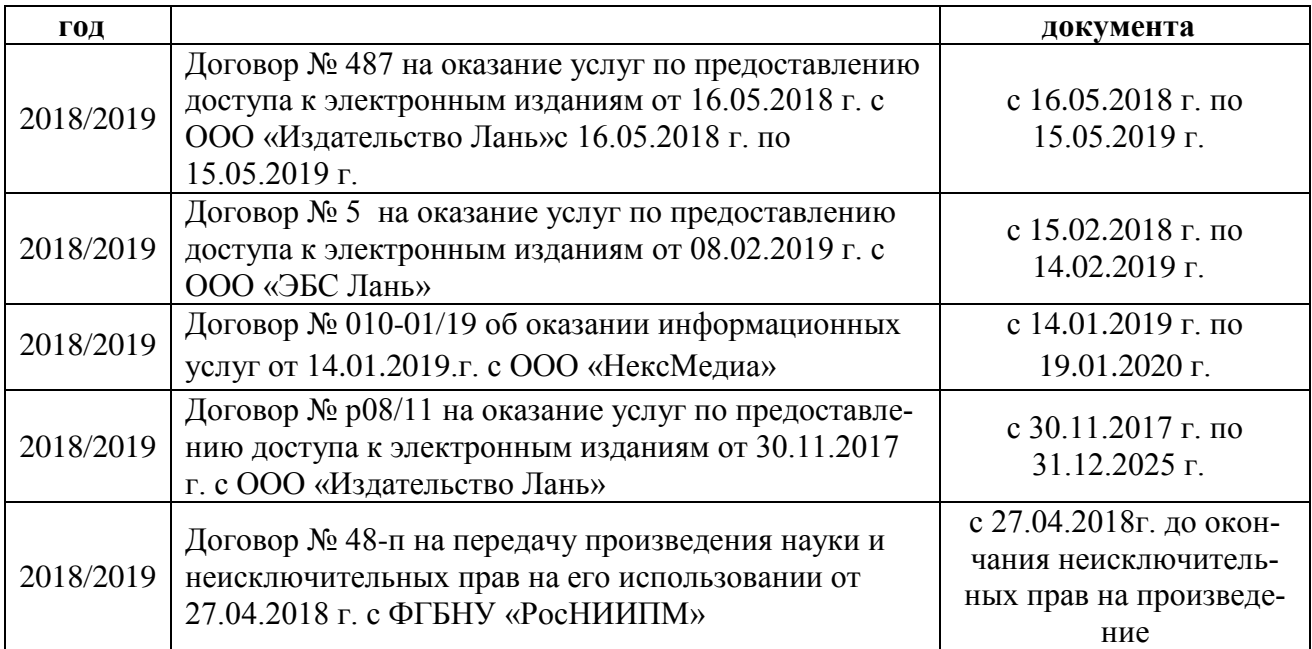

#### **8.4 Методические указания для обучающихся по освоению дисциплины**

1. Положение о текущей аттестации обучающихся в НИМИ ДГАУ [Электронный ресурс] (введено в действие приказом директора №119 от 14 июля 2015 г.) / Новочерк. инж.-мелиор. ин-т Донской ГАУ.-Электрон. дан.- Новочеркасск, 2015.- Режим доступа: [http://www.ngma.su.](http://www.ngma.su/)- 30.01.2019.

2.Типовые формы титульных листов текстовой документации, выполняемой студентами в учебном процессе [Электронный ресурс] / Новочерк. инж.-мелиор. ин-т Донской ГАУ.-Электрон. дан.- Новочеркасск, 2015.- Режим доступа: [http://www.ngma.su.](http://www.ngma.su/) - 30.01.2019.

Приступая к изучению дисциплины необходимо в первую очередь ознакомиться с содержанием РПД. Лекции имеют целью дать систематизированные основы научных знаний об общих вопросах дисциплины. При изучении и проработке теоретического материала для обучающихся необходимо:

- повторить законспектированный на лекционном занятии материал и дополнить его с учетом рекомендованной по данной теме литературы;

- при самостоятельном изучении освоить изданный курс лекций и рекомендованные в РПД литературные источники и ресурсы информационно-телекоммуникационной сети «Интернет».

#### **8.5 Перечень информационных технологий используемых при осуществлении образовательного процесса, программного обеспечения и информационных справочных систем, для освоения обучающимися дисциплины**

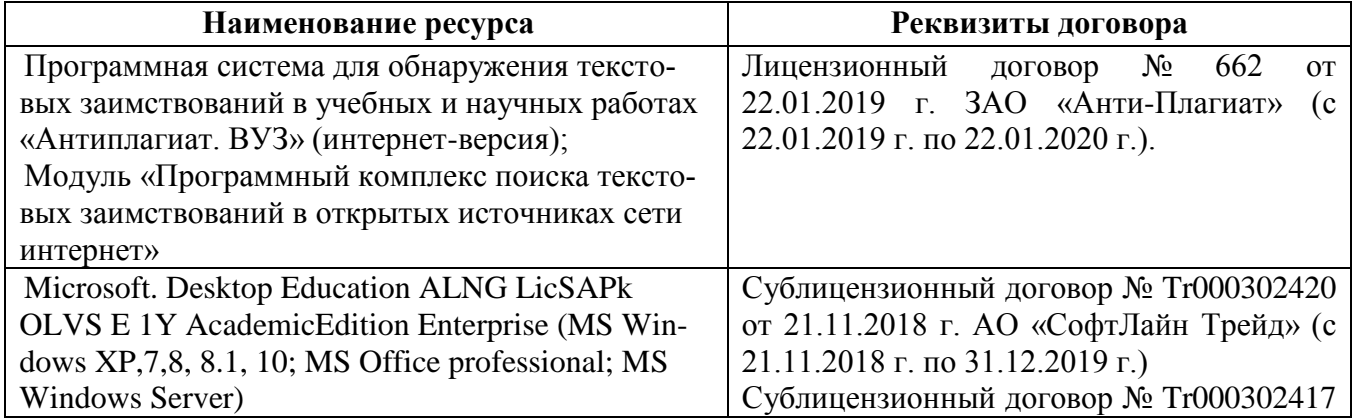

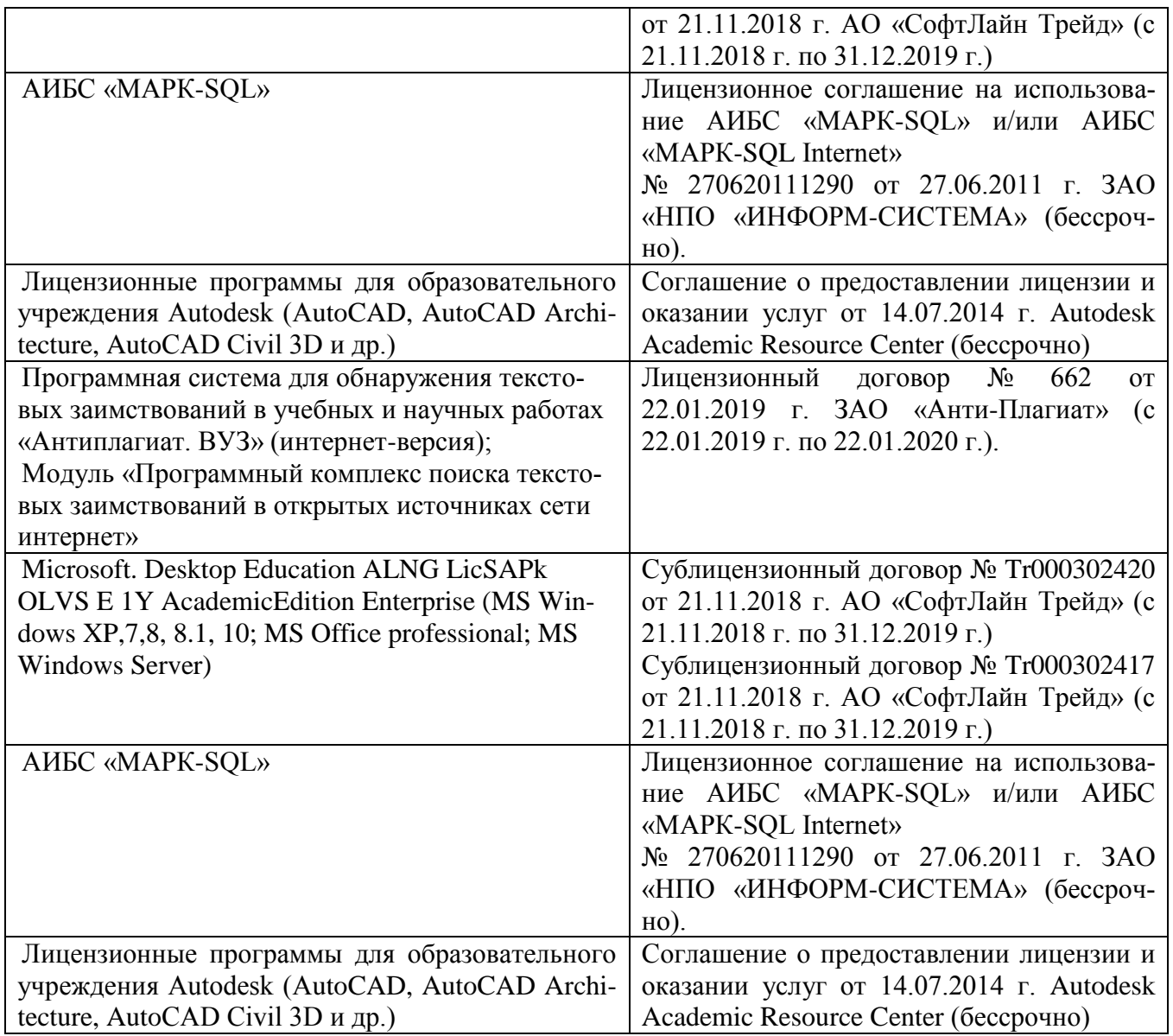

## **9. ОПИСАНИЕ МАТЕРИАЛЬНО-ТЕХНИЧЕСКОЙ БАЗЫ, НЕОБХОДИМОЙ ДЛЯ ОСУЩЕСТВЛЕНИЯ ОБРАЗОВАТЕЛЬНОГО ПРОЦЕССА ПО ДИСЦИПЛИНЕ**

## **Учебные аудитории для проведения учебных занятий**

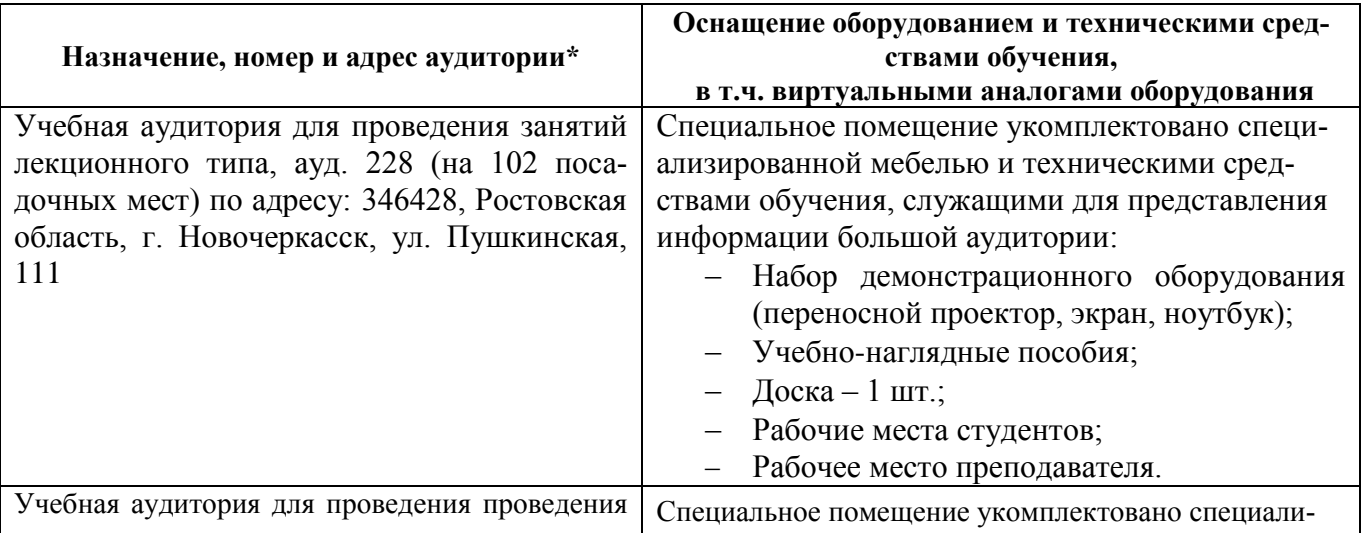

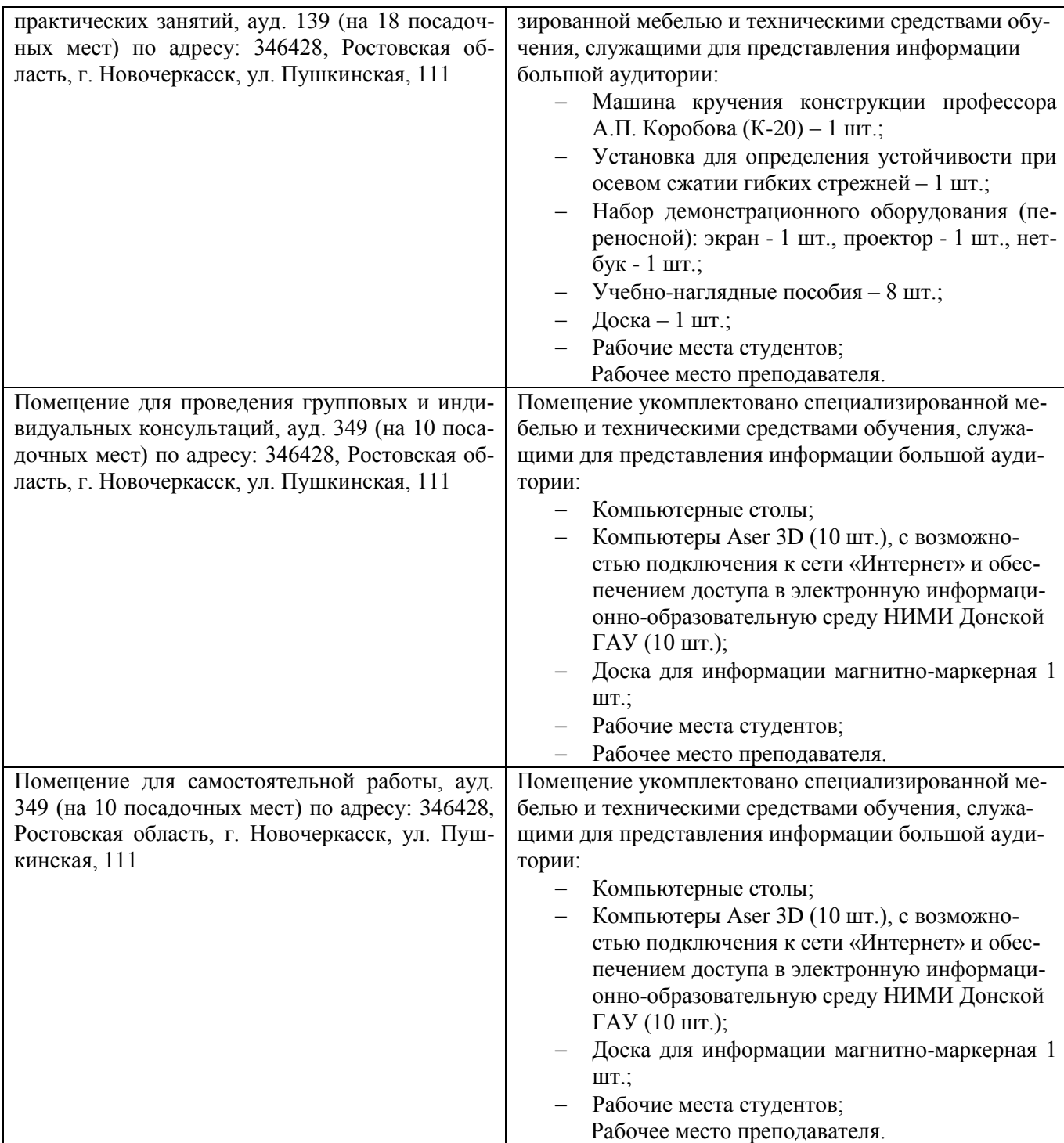

## **10. ОСОБЕННОСТИ ОРГАНИЗАЦИИ ОБРАЗОВАТЕЛЬНОГО ПРОЦЕССА ПО ДИСЦИПЛИНЕ ДЛЯ ИНВАЛИДОВ И ЛИЦ С ОГРАНИЧЕННЫМИ ВОЗМОЖНОСТЯМИ**

Содержание дисциплины и условия организации обучения для обучающихся с ограниченными возможностями здоровья и инвалидов корректируются при наличии таких обучающихся в соответствии с индивидуальной программой реабилитации инвалида, а так же методическими рекомендациями по организации образовательного процесса для обучения инвалидов и лиц с ограниченными возможностями здоровья в образовательных организациях высшего образования (утв. Минобрнауки России 08.04.2014 №АК-44-05 вн), Положением о методике сценки степени возможности включения лиц с ограниченными возможностями здоровья и инвалидов в общий образовательный процесс (НИМИ, 2015); Положением об обучении лиц с ограниченными возможностями здоровья и инвалидов в Новочеркасском инженерно-мелиоративном институте (НИМИ,

2015).

## **11. ДОПОЛНЕНИЯ И ИЗМЕНЕНИЯ В РАБОЧЕЙ ПРОГРАММЕ**

В рабочую программу на 2019 - 2020 учебный год вносятся изменения - дополнено содержание следующих разделов и подразделов рабочей программы:

## **6. ПЕРЕЧЕНЬ УЧЕБНО-МЕТОДИЧЕСКОГО ОБЕСПЕЧЕНИЯ ДЛЯ САМОСТОЯТЕЛЬНОЙ РАБОТЫ ОБУЧАЮЩИХСЯ** *(приводятся учебные, учебнометодические внутривузовские издания)*

1. Методические указания по организации самостоятельной работы обучающихся в НИМИ ДГАУ (введ. в действие приказом директора №106 от 19 июня 2015г.). - Режим доступа: <http://www.ngma.su/oi/docum/>

2. Бандурин М.А. Автоматизация расчётов на ЭВМ конструкций машин [Текст]: метод. указ. для выполн. расч.-граф. раб. студ. направления подготовки:190100.62 / М.А. Бандурин; Новочерк. гос. мелиор. акад., каф. строительной механики - Новочеркасск, 2013.- 57 с. (45экз.).

3. Бандурин М.А. Автоматизация расчётов на ЭВМ конструкций машин [Текст]: лабораторный практикум для студ. направления подготовки:190100.62 / М.А. Бандурин; Новочерк. гос. мелиор. акад., каф.строительной механики - Новочеркасск, 2013.- 62 с. (25 экз.).

4. Бандурин М.А. Автоматизация расчётов на ЭВМ конструкций машин [Текст]: метод.указ. для выполн. контр. раб. студ. заоч. форм. обуч. направлений подготовки: 190100.62 / М.А. Бандурин; Новочерк. гос. мелиор. акад., каф. строительной механики - Новочеркасск, 2013.- 51с. (40 экз.)

## **7. ФОНД ОЦЕНОЧНЫХ СРЕДСТВ ДЛЯ КОНТРОЛЯ УСПЕВАЕМОСТИ И ПРОВЕДЕНИЯ ПРОМЕЖУТОЧНОЙ АТТЕСТАЦИИ ОБУЧАЮЩИХСЯ ПО ДИСЦИПЛИНЕ**

#### **Вопросы для проведения промежуточной аттестации в форме зачета:**

- 1. Основные понятия о МКЭ.
- 2. Какие типы элементов конструкций являются объектами исследования напряженнодеформированного состояния?
- 3. Каковы характерные особенности размеров стержней, пластин, оболочек и массивных тел?
- 4. Каковы основные допущения при расчете стержневых систем по МКЭ.
- 5. Каковы основные допущения в расчетах на прочность, жесткость и устойчивость?
- 6. Что называется расчетной схемой сооружения?
- 7. Какие геометрические характеристики плоских поперечных сечений используются в расчетах элементов конструкций?
- 8. Каковы типы конечных элементов в МКЭ?
- 9. Общий алгоритм формирования матрицы жесткости КЭ.
- 10. Понятие о матрице функций формы КЭ.
- 11. Понятие о матрице жесткости КЭ.
- 12. Правило знаков для внутренних усилий в ПВК SCAD (LIRA).
- 13. Матрица жесткости треугольного конечного элемента.
- 14. Каким требованиям должна отвечать конструкция (сооружение)?
- 15. Порядок определения напряженно-деформированного состояния элементов конструкций по МКЭ.
- 16. Матричное уравнение МКЭ для конструкции.
- 17. Каковы типы конечных элементов в МКЭ?
- 18. Каковы основные особенности образования расчетных систем по методу конечных элементов (МКЭ)?
- 19. Какие системы координат используются при расчетах стержневых систем по МКЭ?
- 20. Какие допущения и гипотезы используются при расчетах на прочность?
- 21. Как записываются уравнения равновесия в МКЭ?
- 22. Характеристики напряженного состояния.
- 23. Порядок определения напряженно-деформированного состояния элементов конструкций по МКЭ.
- 24. Какие системы координат используются при расчете по МКЭ?
- 25. Каков алгоритм расчета стержневых систем по МКЭ?
- 26. Условие прочности при расчете рамных конструкций.
- 27. Какие допущения и гипотезы используются при расчетах на прочность?
- 28. Описание документов (массивов) в исходных данных (LIRA).
- 29. Признак геометрической неизменяемости стержневых систем?
- 30. Описание документов (массивов) в исходных данных (LIRA).
- 31. Какие геометрические характеристики плоских поперечных сечений используются в расчетах элементов конструкций?
- 32. Структура документа «Элементы» в исходных данных ПВК SCAD (LIRA)?
- 33. Структура документа «Типы нагрузок» в исходных данных МКЭ?
- 34. Структура документа «Связи» в исходных данных ПВК SCAD?
- 35. Правило знаков для внешней нагрузки в ПВК SCAD (LIRA)?
- 36. Структура документа «Координаты» в исходных данных ПВК SCAD?
- 37. Общая структура файла исходных данных в ПВК SCAD (LIRA)?
- 38. Структура документа «Заглавный» в исходных данных ПВК SCAD?
- 39. Структура документа «Характеристики жесткости» в исходных данных ПВК SCAD (LIRA)?
- 40. Структура документа «Величины нагрузок» в исходных данных ПВК SCAD?
- 41. Ввод исходных данных в диалоговом режиме в ПВК SCAD.
- 42. Структура документа «Шарниры» в исходных данных ПВК SCAD?
- 43. Условие прочности при расчете стержневых элементов на изгиб с кручением.
- 44. Какие программно-вычислительные комплексы по МКЭ используются при расчете конструкций?
- 45. Условие прочности при расчете ферм.

**Полный фонд оценочных средств, включающий текущий контроль успеваемости и перечень контрольно-измерительных материалов (КИМ) приведен в приложении к рабочей программе.**

## **8. УЧЕБНО-МЕТОДИЧЕСКОЕ И ИНФОРМАЦИОННОЕ ОБЕСПЕЧЕНИЕ ДИСЦИПЛИНЫ**

## **8.1 Основная литература**

- 1. Бандурин М.А. Автоматизация расчётов на ЭВМ конструкций машин [Текст]: курс лекций для студ. очного и заочного направления подготовки: 190100.62 / М.А. Бандурин; Новочерк. гос. мелиор. акад., каф.строительной механики - Новочеркасск, 2013.- 141 с. (45экз.).
- 2. Бандурин М.А. Автоматизация расчётов на ЭВМ конструкций машин [Электронный ресурс]: курс лекций для студ. очного и заочного направления подготовки: 190100.62 / М.А. Бандурин; Новочерк. гос. мелиор. акад.- Новочеркасск, 2013. -ЖМД; PDF; 2,45 МБ. – Систем.требования: IBM PC. Windows 7 AdobeAcrobat 9. – Загл. с экрана

## **8.3. Дополнительная литература**

1. Бандурин М.А. Автоматизация расчётов на ЭВМ конструкций машин [Текст]: метод. указ. для выполн. расч.-граф. раб. студ. направления подготовки: 190100.62 / М.А. Бандурин; Новочерк. гос. мелиор. акад., каф. строительной механики - Новочеркасск, 2013.- 57 с. (45 экз.).

- 2. Бандурин М.А. Автоматизация расчётов на ЭВМ конструкций машин [Электронный ресурс]: метод. указ. для выполн. расч.-граф. раб. студ. направления подготовки: 190100.62 / М.А. Бандурин; Новочерк. гос. мелиор. акад.- Новочеркасск, 2013. -ЖМД; PDF; 1,85 МБ. – Систем.требования: IBM PC. Windows 7 AdobeAcrobat 9. – Загл. с экрана
- 3. Бандурин М.А. Автоматизация расчётов на ЭВМ конструкций машин [Текст]: метод.указ. для выполн. контр. раб. студ. заоч. форм. обуч. направлений подготовки: 190100.62 / М.А. Бандурин; Новочерк. гос. мелиор. акад., каф. строительной механики - Новочеркасск, 2013.- 51с. (40 экз.).
- 4. Бандурин М.А. Автоматизация расчётов на ЭВМ конструкций машин [Электронный ресурс]: метод.указ. для выполн. контр. раб. студ. заоч. форм. обуч. направлений подготовки: 190100.62 / М.А. Бандурин; Новочерк. гос. мелиор. акад.- Новочеркасск, 2013. -ЖМД; PDF; 2,05 МБ. – Систем.требования: IBM PC. Windows 7 AdobeAcrobat 9. – Загл. с экрана
- 5. Бандурин М.А. Автоматизация расчётов на ЭВМ конструкций машин [Текст]: лабораторный практикум для студ. направления подготовки: 190100.62 / М.А. Бандурин; Новочерк. гос. мелиор. акад., каф.строительной механики - Новочеркасск, 2013.- 62 с. (25 экз.).
- 6. Бандурин М.А. Автоматизация расчётов на ЭВМ конструкций машин [Электронный ресурс]: лабораторный практикум для студ. направления подготовки: 190100.62 / М.А. Бандурин; Новочерк. гос. мелиор. акад.- Новочеркасск, 2013 -ЖМД; PDF; 1,80 МБ. – Систем.требования: IBM PC. Windows 7 AdobeAcrobat 9. – Загл. с экрана

#### **8.3 Перечень ресурсов информационно-телекоммуникационной сети «Интернет», необходимых для освоения дисциплины, в том числе современных профессиональных баз данных и информационных справочных систем.**

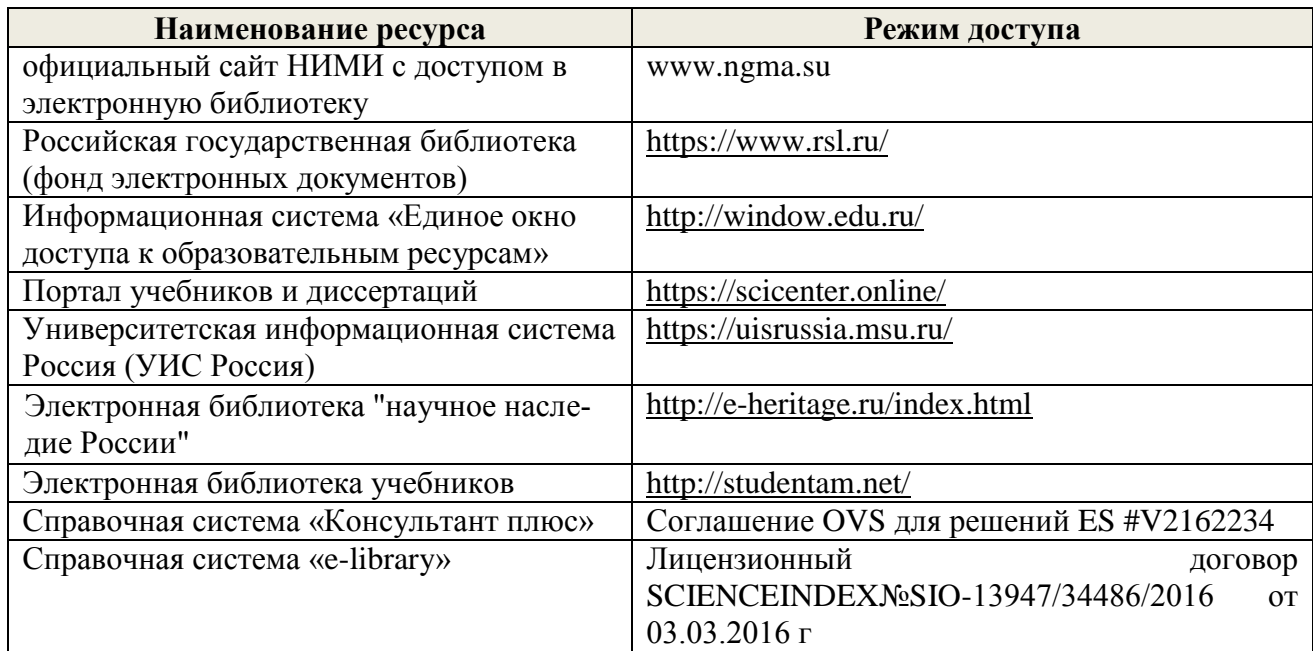

## **Перечень договоров ЭБС образовательной организации на 2019-20 уч. год**

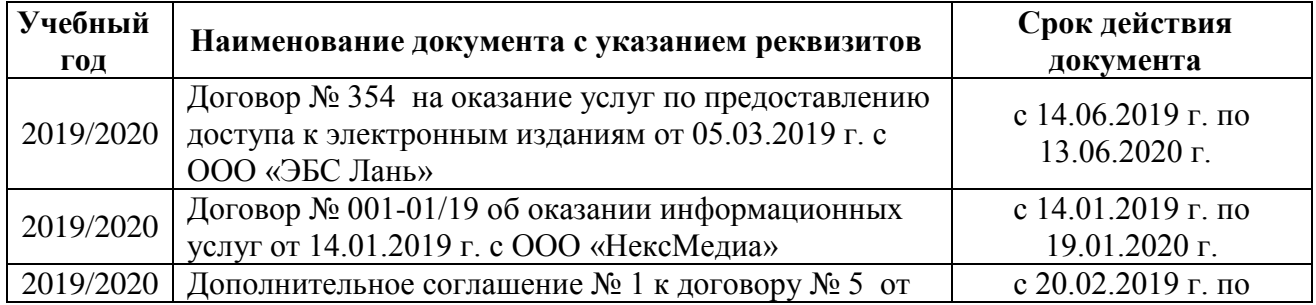

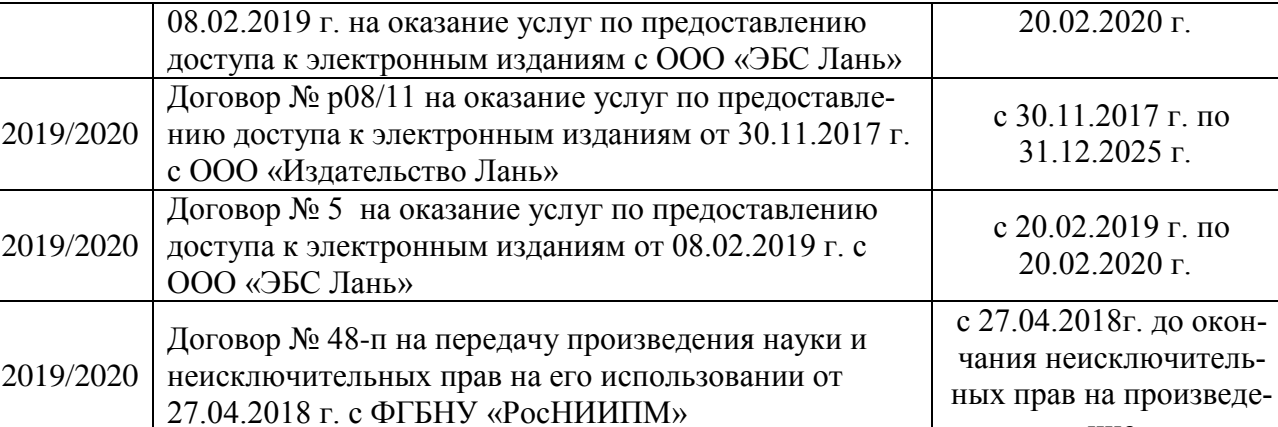

#### **8.4 Методические указания для обучающихся по освоению дисциплины**

1. Положение о текущей аттестации обучающихся в НИМИ ДГАУ [Электронный ресурс] : (введ. в действие приказом директора №119 от 14 июля 2015г.) / Новочерк. инж.-мелиор. ин-т Донской ГАУ. – Электрон. дан. - Новочеркасск, 2015.- Режим доступа: http//www.ngma.su

ние

2. Типовые формы титульных листов текстовой документации, выполняемой студентами в учебном процессе [Электронный ресурс] / Новочерк. инж.-мелиор. ин-т Донской ГАУ. – Электрон. дан. - Новочеркасск, 2015.- Режим доступа: http//www.ngma.su

Приступая к изучению дисциплины необходимо в первую очередь ознакомиться с содержанием РПД. Лекции имеют целью дать систематизированные основы научных знаний об общих вопросах дисциплины. При изучении и проработке теоретического материала для обучающихся необходимо:

- повторить законспектированный на лекционном занятии материал и дополнить его с учетом рекомендованной по данной теме литературы;

- при самостоятельном изучении темы сделать конспект, используя рекомендованные в РПД литературные источники и ресурсы информационно-телекоммуникационной сети «Интернет».

### **8.5 Перечень информационных технологий используемых при осуществлении образовательного процесса, программного обеспечения, современных профессиональных баз данных и информационных справочных систем, для освоения обучающимися дисциплины**

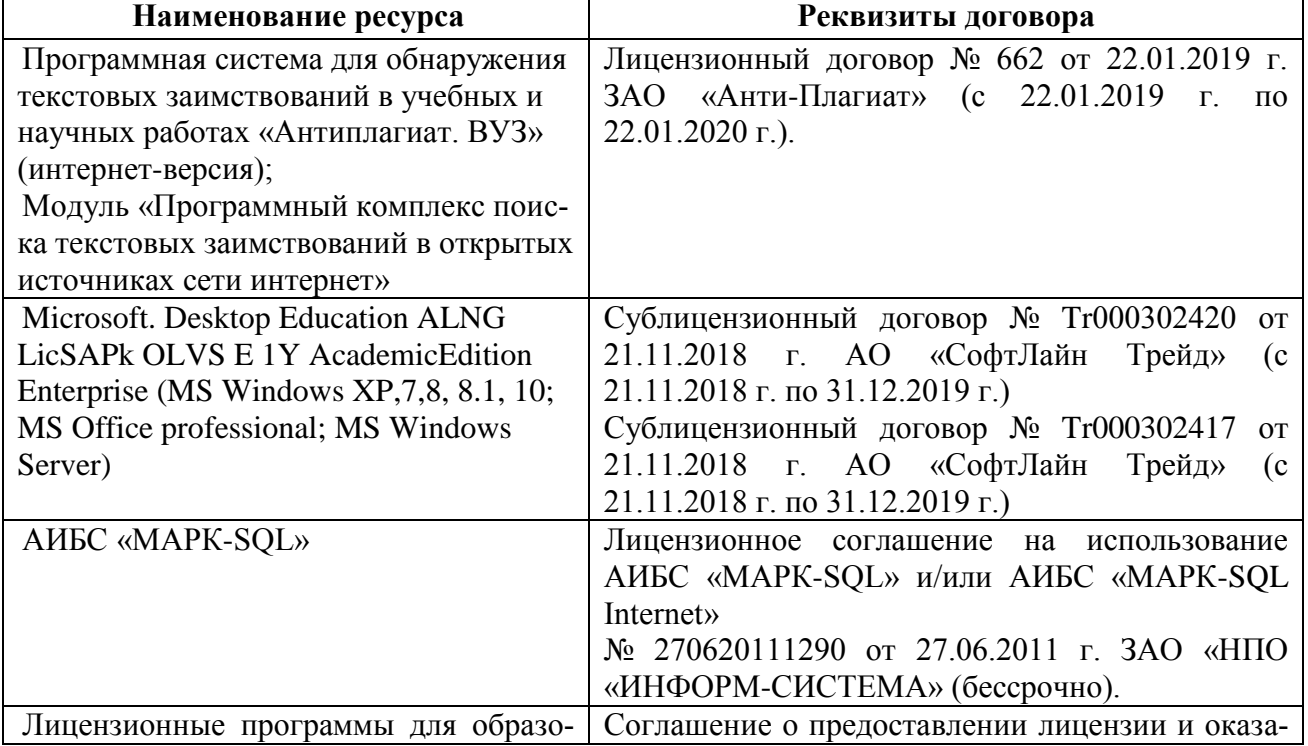

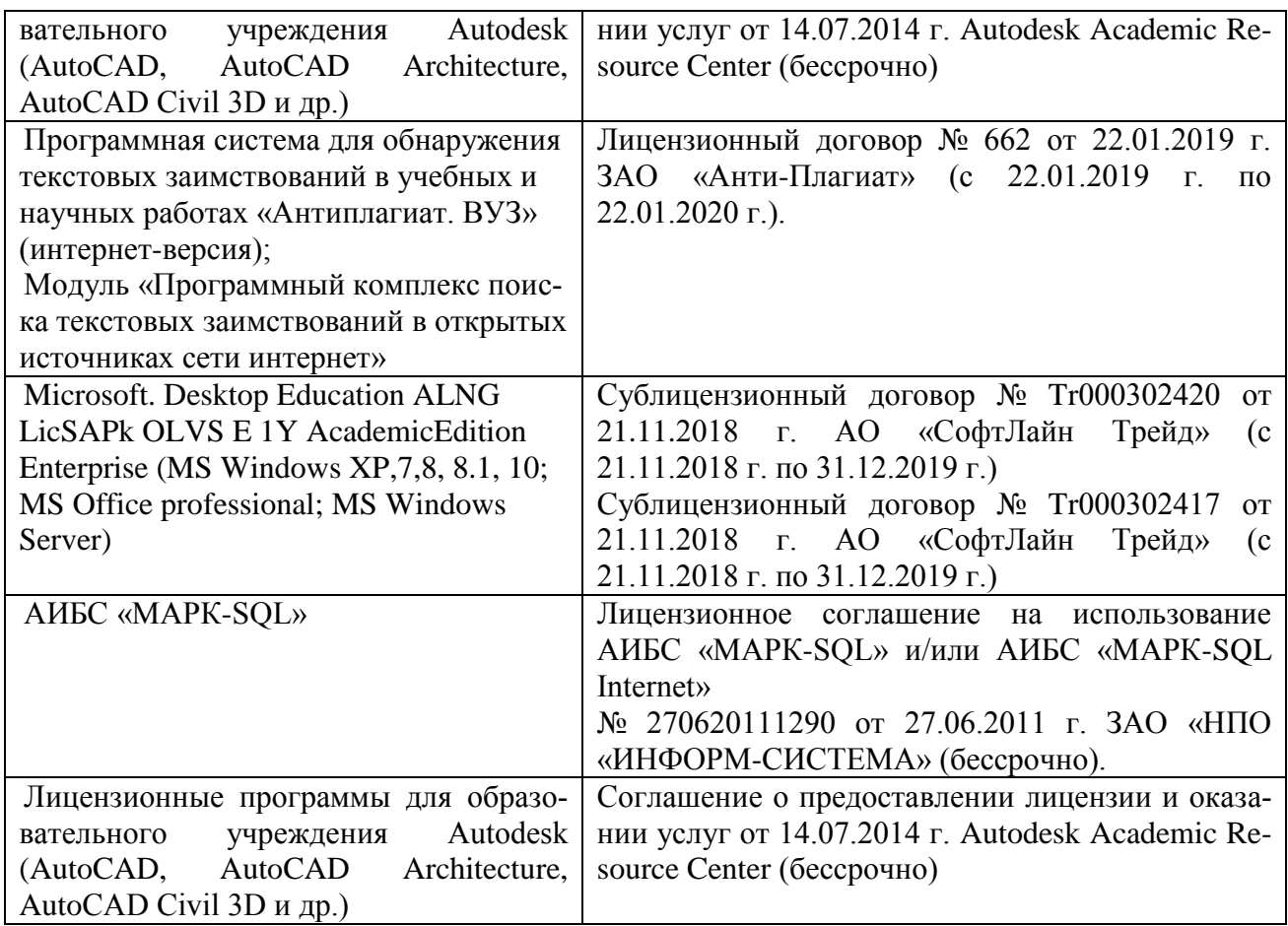

## **9. ОПИСАНИЕ МАТЕРИАЛЬНО-ТЕХНИЧЕСКОЙ БАЗЫ, НЕОБХОДИМОЙ ДЛЯ ОСУЩЕСТВЛЕНИЯ ОБРАЗОВАТЕЛЬНОГО ПРОЦЕССА ПО ДИСЦИПЛИНЕ**

## **Учебные аудитории для проведения учебных занятий**

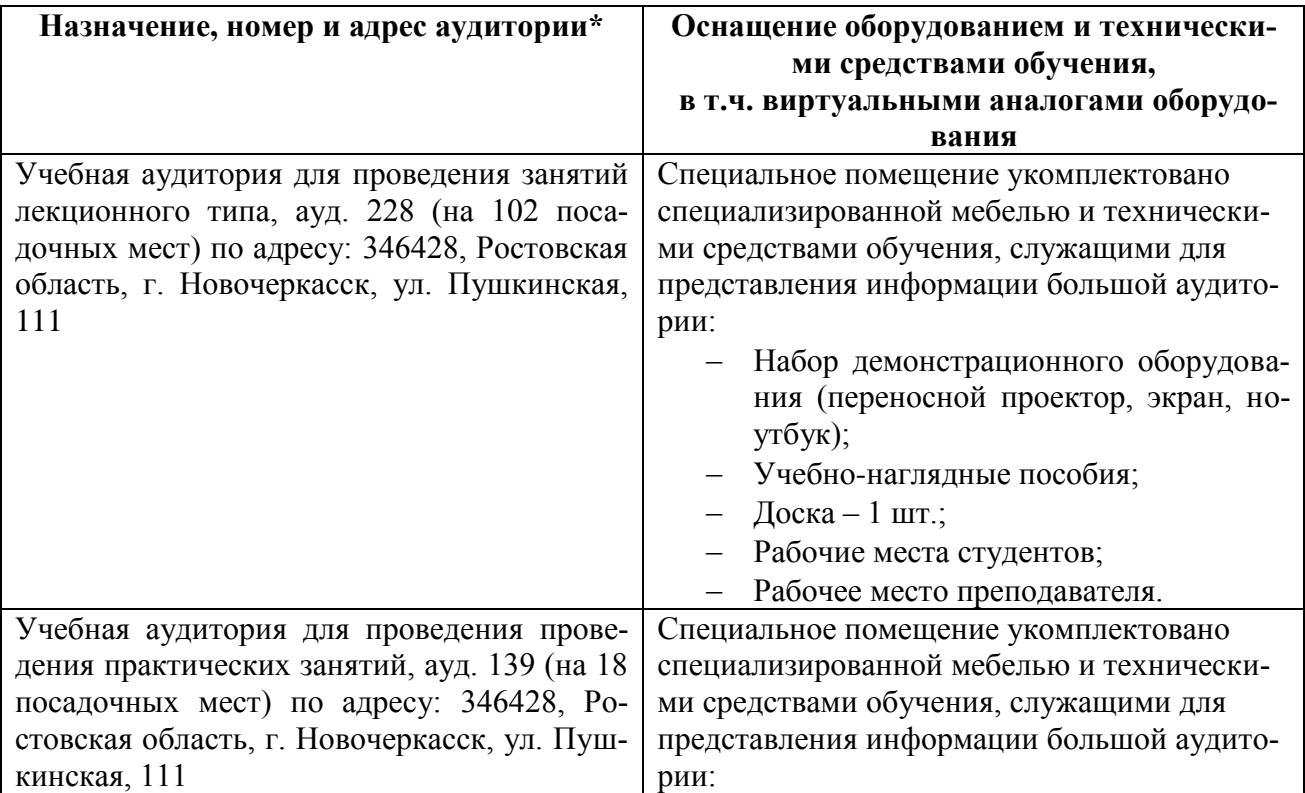

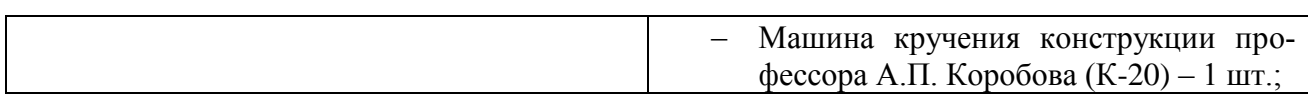

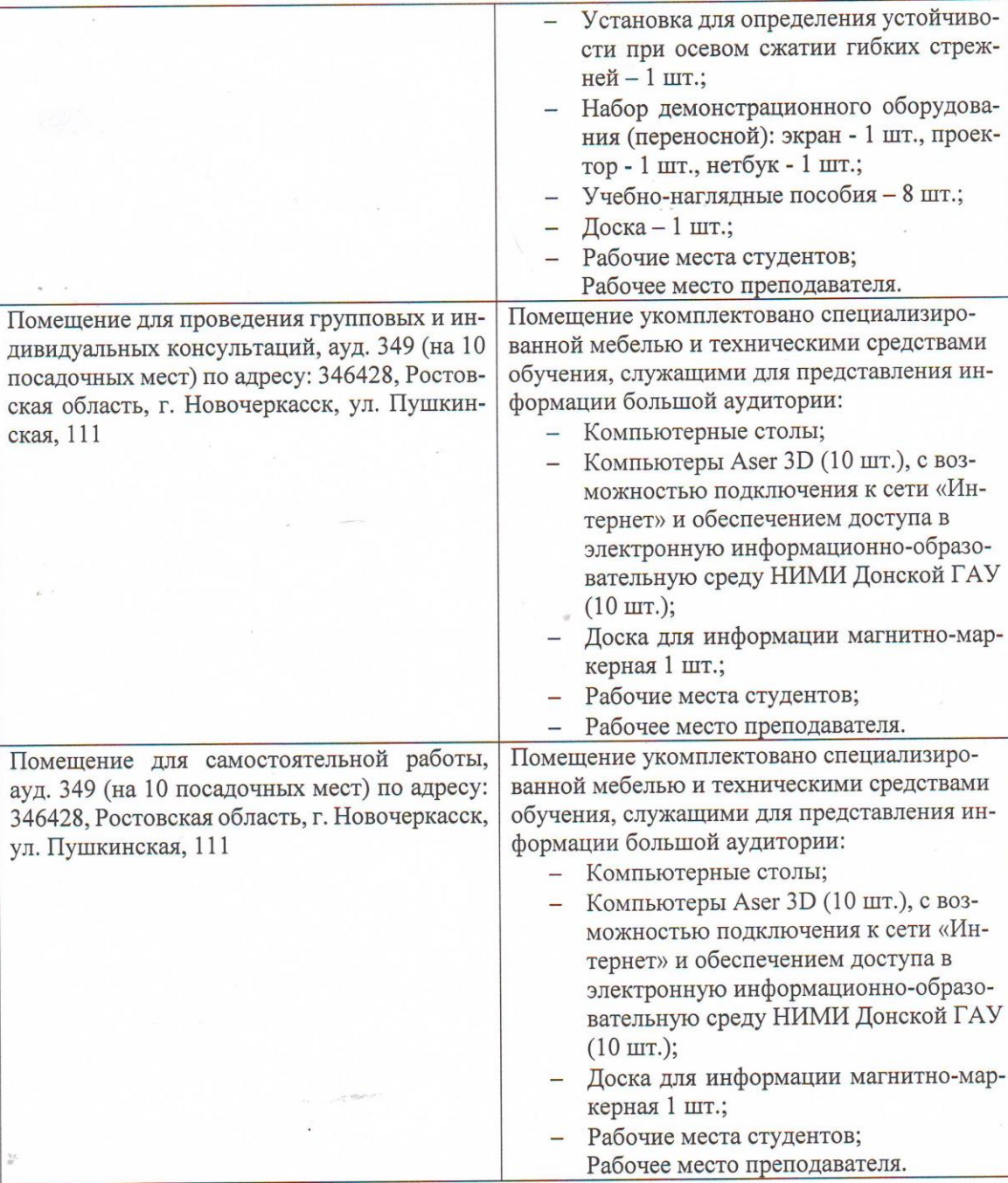

Дополнения и изменения рассмотрены на заседании кафедры «26» августа 2019 г. Пр. №1

Заведующий кафедрой

(подпись)

 $\frac{\text{Trace A.A.}}{(\Phi.M.O.)}$ 

внесенные изменения утверждаю: «27» августа 2019 г.

Декан факультета

Ревяко С.И. (подпись)

 $21$ 

#### **11. ДОПОЛНЕНИЯ И ИЗМЕНЕНИЯ В РАБОЧЕЙ ПРОГРАММЕ**

В рабочую программу на 2020 - 2021 учебный год вносятся изменения: дополнено содержание следующих разделов и подразделов рабочей программы:

#### **6. ПЕРЕЧЕНЬ УЧЕБНО-МЕТОДИЧЕСКОГО ОБЕСПЕЧЕНИЯ ДЛЯ САМОСТОЯТЕЛЬНОЙ РАБОТЫ ОБУЧАЮЩИХСЯ** *(приводятся учебные, учебнометодические внутривузовские издания)*

1. Методические указания по организации самостоятельной работы обучающихся в НИМИ ДГАУ (введ. в действие приказом директора №106 от 19 июня 2015г.). - Режим доступа: <http://www.ngma.su/oi/docum/>

2. Бандурин М.А. Автоматизация расчётов на ЭВМ конструкций машин: метод. указ. для выполн. расч.-граф. раб. студ. направления подготовки:190100.62 / М.А. Бандурин; Новочерк. гос. мелиор. акад., каф. строительной механики - Новочеркасск, 2013.- 57 с. - б/ц. – Текст: непосредственный. (45экз.).

3. Бандурин М.А. Автоматизация расчётов на ЭВМ конструкций машин: лабораторный практикум для студ. направления подготовки:190100.62 / М.А. Бандурин; Новочерк. гос. мелиор. акад., каф.строительной механики - Новочеркасск, 2013.- 62 с. - б/ц. – Текст: непосредственный. (25 экз.).

4. Бандурин М.А. Автоматизация расчётов на ЭВМ конструкций машин: метод.указ. для выполн. контр. раб. студ. заоч. форм. обуч. направлений подготовки: 190100.62 / М.А. Бандурин; Новочерк. гос. мелиор. акад., каф. строительной механики - Новочеркасск, 2013.- 51с. - б/ц. – Текст: непосредственный. (40 экз.)

### **7. ФОНД ОЦЕНОЧНЫХ СРЕДСТВ ДЛЯ КОНТРОЛЯ УСПЕВАЕМОСТИ И ПРОВЕДЕНИЯ ПРОМЕЖУТОЧНОЙ АТТЕСТАЦИИ ОБУЧАЮЩИХСЯ ПО ДИСЦИПЛИНЕ**

#### **Вопросы для проведения промежуточной аттестации в форме зачета:**

1. Какие системы координат используются при расчете по МКЭ?

2. Признак геометрической неизменяемости стержневых систем?

3. Каким требованиям должна отвечать конструкция (сооружение)?

4. Каковы основные допущения в расчетах на прочность, жесткость и устойчивость?

5. Понятие о матрице функций формы КЭ.

6. Какие геометрические характеристики плоских поперечных сечений используются в расчетах элементов конструкций?

7. Каковы типы конечных элементов в МКЭ?

8. Общий алгоритм формирования матрицы жесткости КЭ.

9. Понятие о матрице жесткости КЭ.

10. Правило знаков для внутренних усилий в ПВК SCAD (LIRA).

11. Матрица жесткости треугольного конечного элемента.

12. Основные понятия о МКЭ.

13. Порядок определения напряженно-деформированного состояния элементов конструкций по МКЭ.

14. Матричное уравнение МКЭ для конструкции.

15. Какие типы элементов конструкций являются объектами исследования напряженнодеформированного состояния?

16. Каковы основные особенности образования расчетных систем по методу конечных элементов (МКЭ)?

17. Какие системы координат используются при расчетах стержневых систем по МКЭ?

18. Каковы основные допущения при расчете стержневых систем по МКЭ.

19. Что называется расчетной схемой сооружения?

20. Характеристики напряженного состояния.

21. Порядок определения напряженно-деформированного состояния элементов конструкций по МКЭ.

22. Каковы характерные особенности размеров стержней, пластин, оболочек и массивных тел?

23. Каков алгоритм расчета стержневых систем по МКЭ?

24. Условие прочности при расчете рамных конструкций.

25. Какие допущения и гипотезы используются при расчетах на прочность?

26. Описание документов (массивов) в исходных данных (LIRA).

27. Структура документа «Элементы» в исходных данных ПВК SCAD (LIRA)?

28. Описание документов (массивов) в исходных данных (LIRA).

29. Какие геометрические характеристики плоских поперечных сечений используются в расчетах элементов конструкций?

30. Какие программно-вычислительные комплексы по МКЭ используются при расчете конструкций?

31. Структура документа «Типы нагрузок» в исходных данных МКЭ?

32. Структура документа «Связи» в исходных данных ПВК SCAD?

33. Правило знаков для внешней нагрузки в ПВК SCAD (LIRA)?

34. Структура документа «Координаты» в исходных данных ПВК SCAD?

35. Общая структура файла исходных данных в ПВК SCAD (LIRA)?

36. Как записываются уравнения равновесия в МКЭ?

37. Структура документа «Характеристики жесткости» в исходных данных ПВК SCAD (LIRA)?

38. Структура документа «Величины нагрузок» в исходных данных ПВК SCAD?

39. Ввод исходных данных в диалоговом режиме в ПВК SCAD.

40. Структура документа «Шарниры» в исходных данных ПВК SCAD?

41. Условие прочности при расчете стержневых элементов на изгиб с кручением.

42. Структура документа «Заглавный» в исходных данных ПВК SCAD?

43. Условие прочности при расчете ферм.

44. Какие допущения и гипотезы используются при расчетах на прочность?

45. Каковы типы конечных элементов в МКЭ?

*Промежуточная аттестация студентами очной формы обучения может быть пройдена в соответствии с балльно- рейтинговой системой оценки знаний, включающей в себя проведение текущего (ТК), промежуточного (ПК) и итогового (ИК )контроля по дисциплине «Автоматизация расчётов на ЭВМ конструкций машин».*

*Текущий контроль (ТК) осуществляется в течение семестра и проводится по лабораторным работам или/и семинарским и практическим занятиям, а также по видам самостоятельной работы студентов (КП, КР, РГР, реферат).*

*Возможными формами ТК являются: отчет по лабораторной работе; защита реферата или расчетно-графической работы; контрольная работа по практическим заданиям и для студентов заочной формы; выполнение определенных разделов курсовой работы (проекта); защита курсовой работы (проекта).*

*Количество текущих контролей по дисциплине в семестре определяется кафедрой.*

*В ходе промежуточного контроля (ПК) проверяются теоретические знания. Данный контроль проводится по разделам (модулям) дисциплины 2-3 раза в течение семестра в установленное рабочей программой время. Возможными формами контроля являются тестирование (с помощью компьютера или в печатном виде), коллоквиум или другие формы.* 

*Итоговый контроль (ИК) – это экзамен в сессионный период или зачёт по дисциплине в целом.*

*Студенты, набравшие за работу в семестре от 60 и более баллов, не проходят промежуточную аттестацию в форме сдачи зачета или экзамена.*

### *По дисциплине «Автоматизация расчётов на ЭВМ конструкций машин»*формами **текущего контроля** являются:

**ТК1, ТК2**- решение задач по темам практических занятий; **ТК3** - выполнение РГР (СРС).

В течение семестра проводятся 3 **промежуточных контроля (ПК1, ПК2, ПК3**), состоящих из 3 этапов по пройденному теоретическому материалу лекций.

**ПК1** – Стержневые системы.

**ПК2**–Оболочки.

**ПК3**–Массивы.

#### **Расчетно-графическая работа студентов очной формы обучения**

Расчетно-графическая работа (РГР) на тему «Расчёты статически неопределимой балки, плоской фермы, рамы и вала при изгибе с кручением». Целью выполнения РГР является закрепление теоретических и практических знаний (самостоятельная работа). В самостоятельное решение задач входит освоение компетенций: (ОПК-7); (ПК-4); (ПК-8).

После проверки и доработки указанных замечаний, работа защищается. При положительной оценке выполненной студентом работе на титульном листе работы ставится - "зачтено".

> *Структура пояснительной записки расчетно-графической работы и ее ориентировочный объём*

Задание (1 с.)

## **РГР «Расчёты статически неопределимой балки, плоской фермы, рамы и вала при изгибе с кручением».**

Задача №1. Расчёт статически неопределимой балки и подбор сечения.(5 с.)

Задача №2. Расчёт плоской фермы и подбор сечения стержней. (3 с.)

Задача №3. Расчёт рамы и подбор сечения стержней. (4 с.)

Задача №4. Расчёт вала на кручение. (4 с.)

Список использованных источников (0,5с.)

Выполняется РГР студентом индивидуально под руководством преподавателя во внеаудиторное время, самостоятельно. Срок сдачи законченной работы на проверку руководителю указывается в задании. После проверки и доработки указанных замечаний, работа защищается. При положительной оценке выполненной студентом работе на титульном листе работы ставится - "зачтено"

#### **Контрольная работа студентов заочной формы обучения**

#### **Тема: «Расчёты статически неопределимой балки, плоской фермы, рамы».**

Задача№1 Расчёт статически неопределимой балки и подбор сечения. (5 с.) Задача №2 Расчёт плоской фермы и подбор сечения стержней. (3 с.)

Задача № 3 Расчёт рамы и подбор сечения стержней. (4 с.)

Работа состоит из 3 задач, охватывающих курс дисциплины, и выполняется по одному из указанных вариантов.

Перечень вариантов заданий контрольной работы, методика ее выполнения и необходимая литература приведены в методических указаниях для написания контрольной работы [5].

**Полный фонд оценочных средств, включающий текущий контроль успеваемости и перечень контрольно-измерительных материалов (КИМ) приведен в приложении к рабочей программе.**

### **8. УЧЕБНО-МЕТОДИЧЕСКОЕ И ИНФОРМАЦИОННОЕ ОБЕСПЕЧЕНИЕ ДИСЦИПЛИНЫ**

#### **8.1 Основная литература**

1. Бандурин, М.А. Автоматизация расчётов на ЭВМ конструкций машин: курс лекций для студ. очного и заочного направления подготовки: 190100.62 / М.А. Бандурин; Новочерк. гос. мелиор. акад., каф.строительной механики - Новочеркасск, 2013.- 141 с. - б/ц. – Текст: непосредственный. (45экз.).

2. Бандурин, М.А. Автоматизация расчётов на ЭВМ конструкций машин: курс лекций для студ. очного и заочного направления подготовки: 190100.62 / М.А. Бандурин; Новочерк. гос. мелиор. акад.- Новочеркасск, 2013. – URL : [http://ngma.su](http://ngma.su/) (дата обращения 27.08.2020). – Текст: электронный.

#### **8.2 Дополнительная литература**

1. Бандурин, М.А. Автоматизация расчётов на ЭВМ конструкций машин: метод. указ. для выполн. расч.-граф. раб. студ. направления подготовки: 190100.62 / М.А. Бандурин; Новочерк. гос. мелиор. акад., каф. строительной механики - Новочеркасск, 2013.- 57 с. - б/ц. – Текст: непосредственный. (45 экз.).

2. Бандурин, М.А. Автоматизация расчётов на ЭВМ конструкций машин: метод. указ. для выполн. расч.-граф. раб. студ. направления подготовки: 190100.62 / М.А. Бандурин; Новочерк. гос. мелиор. акад.- Новочеркасск, 2013. – URL : [http://ngma.su](http://ngma.su/) (дата обращения 27.08.2020). – Текст: электронный.

3. Бандурин, М.А. Автоматизация расчётов на ЭВМ конструкций машин: метод.указ. для выполн. контр. раб. студ. заоч. форм. обуч. направлений подготовки: 190100.62 / М.А. Бандурин; Новочерк. гос. мелиор. акад., каф. строительной механики - Новочеркасск, 2013.- 51с. - б/ц. – Текст: непосредственный. (40 экз.).

4. Бандурин, М.А. Автоматизация расчётов на ЭВМ конструкций машин: метод.указ. для выполн. контр. раб. студ. заоч. форм. обуч. направлений подготовки: 190100.62 / М.А. Бандурин; Новочерк. гос. мелиор. акад.- Новочеркасск, 2013. – URL : [http://ngma.su](http://ngma.su/) (дата обращения 27.08.2020). – Текст: электронный.

5. Бандурин, М.А. Автоматизация расчётов на ЭВМ конструкций машин: лабораторный практикум для студ. направления подготовки: 190100.62 / М.А. Бандурин; Новочерк. гос. мелиор. акад., каф.строительной механики - Новочеркасск, 2013.- 62 с. - б/ц. – Текст: непосредственный. (25 экз.).

6. Бандурин, М.А. Автоматизация расчётов на ЭВМ конструкций машин: лабораторный практикум для студ. направления подготовки: 190100.62 / М.А. Бандурин; Новочерк. гос. мелиор. акад.- Новочеркасск, 2013 – URL : [http://ngma.su](http://ngma.su/) (дата обращения 27.08.2020). – Текст: электронный.

**8.3 Перечень ресурсов информационно-телекоммуникационной сети «Интернет», необходимых для освоения дисциплины, в том числе современных профессиональных баз дан-**

| Наименование ресурса                   | Режим доступа                                   |
|----------------------------------------|-------------------------------------------------|
| официальный сайт НИМИ с доступом в     | www.ngma.su                                     |
| электронную библиотеку                 |                                                 |
| Российская государственная библиотека  | https://www.rsl.ru/                             |
| (фонд электронных документов)          |                                                 |
| Информационная система «Единое окно    | http://window.edu.ru/                           |
| доступа к образовательным ресурсам»    |                                                 |
| Портал учебников и диссертаций         | https://scicenter.online/                       |
| Университетская информационная система | https://uisrussia.msu.ru/                       |
| Россия (УИС Россия)                    |                                                 |
| Электронная библиотека "научное насле- | http://e-heritage.ru/index.html                 |
| дие России"                            |                                                 |
| Электронная библиотека учебников       | http://studentam.net/                           |
| Справочная система «Консультант плюс»  | Соглашение OVS для решений ES #V2162234         |
| Справочная система «e-library»         | Лицензионный<br>договор                         |
|                                        | SCIENCEINDEXMOSIO-13947/34486/2016<br><b>OT</b> |

**ных и информационных справочных систем.**

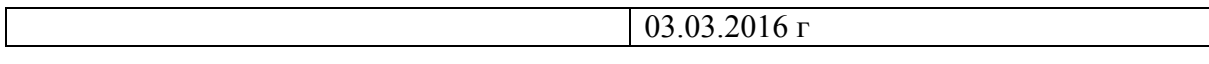

### **Перечень договоров ЭБС образовательной организации на 2020-2021 уч. Год**

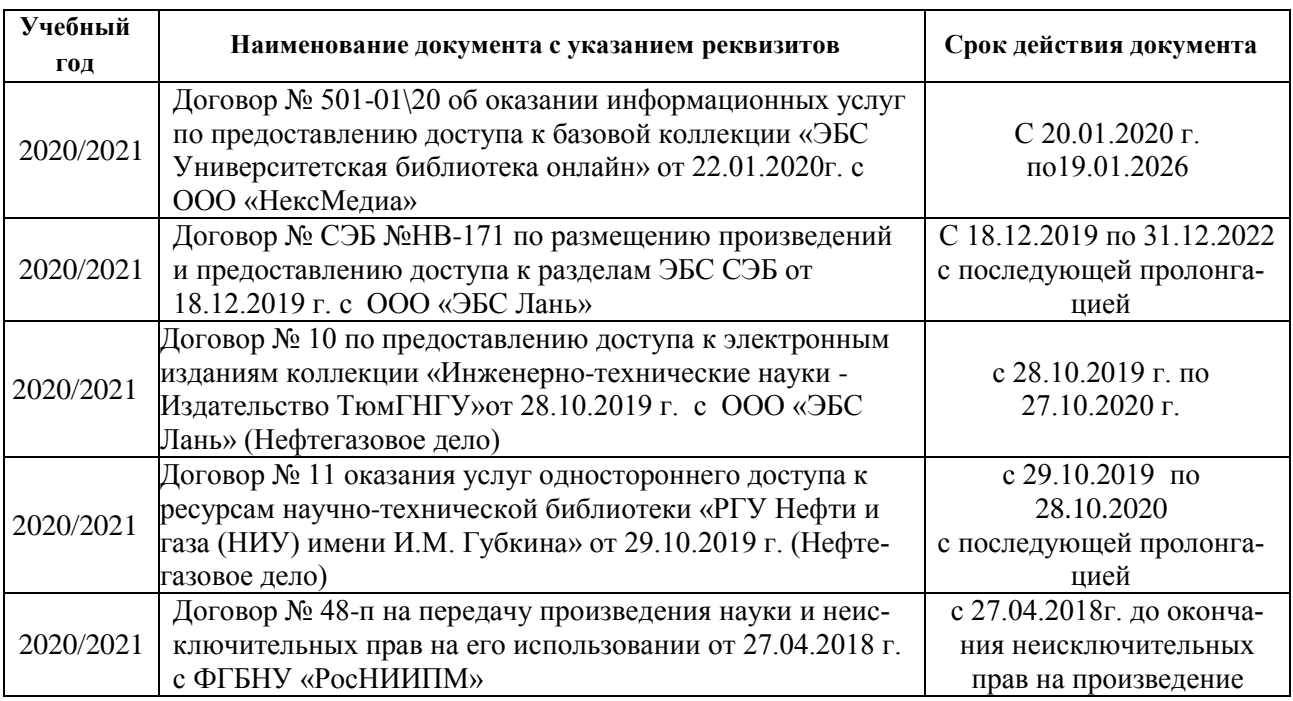

#### **8.4 Методические указания для обучающихся по освоению дисциплины**

1. Положение о текущей аттестации обучающихся в НИМИ ДГАУ [Электронный ресурс] : (введ. в действие приказом директора №119 от 14 июля 2015г.) / Новочерк. инж.-мелиор. ин-т Донской ГАУ. – Электрон. дан. - Новочеркасск, 2015.- Режим доступа: http//www.ngma.su

2. Типовые формы титульных листов текстовой документации, выполняемой студентами в учебном процессе [Электронный ресурс] / Новочерк. инж.-мелиор. ин-т Донской ГАУ. – Электрон. дан. - Новочеркасск, 2015.- Режим доступа: http//www.ngma.su

Приступая к изучению дисциплины необходимо в первую очередь ознакомиться с содержанием РПД. Лекции имеют целью дать систематизированные основы научных знаний об общих вопросах дисциплины. При изучении и проработке теоретического материала для обучающихся необходимо:

- повторить законспектированный на лекционном занятии материал и дополнить его с учетом рекомендованной по данной теме литературы;

- при самостоятельном изучении темы сделать конспект, используя рекомендованные в РПД литературные источники и ресурсы информационно-телекоммуникационной сети «Интернет».

**8.5 Перечень информационных технологий используемых при осуществлении образовательного процесса, программного обеспечения, современных профессиональных баз данных и информационных справочных систем, для освоения обучающимися дисциплины**

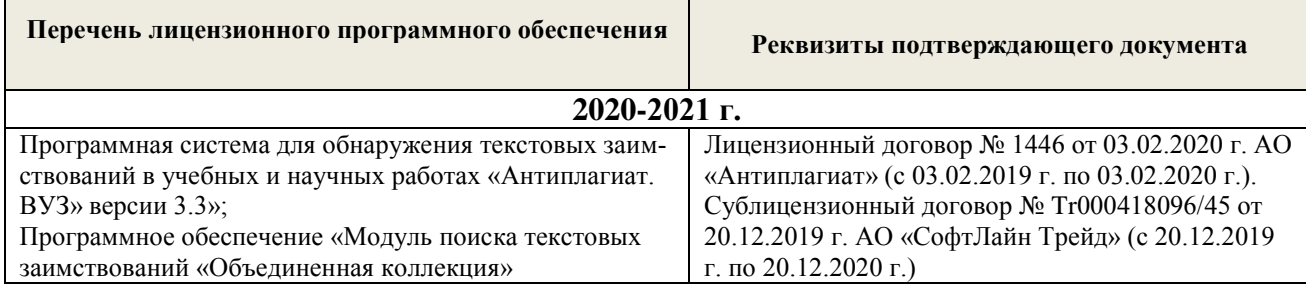

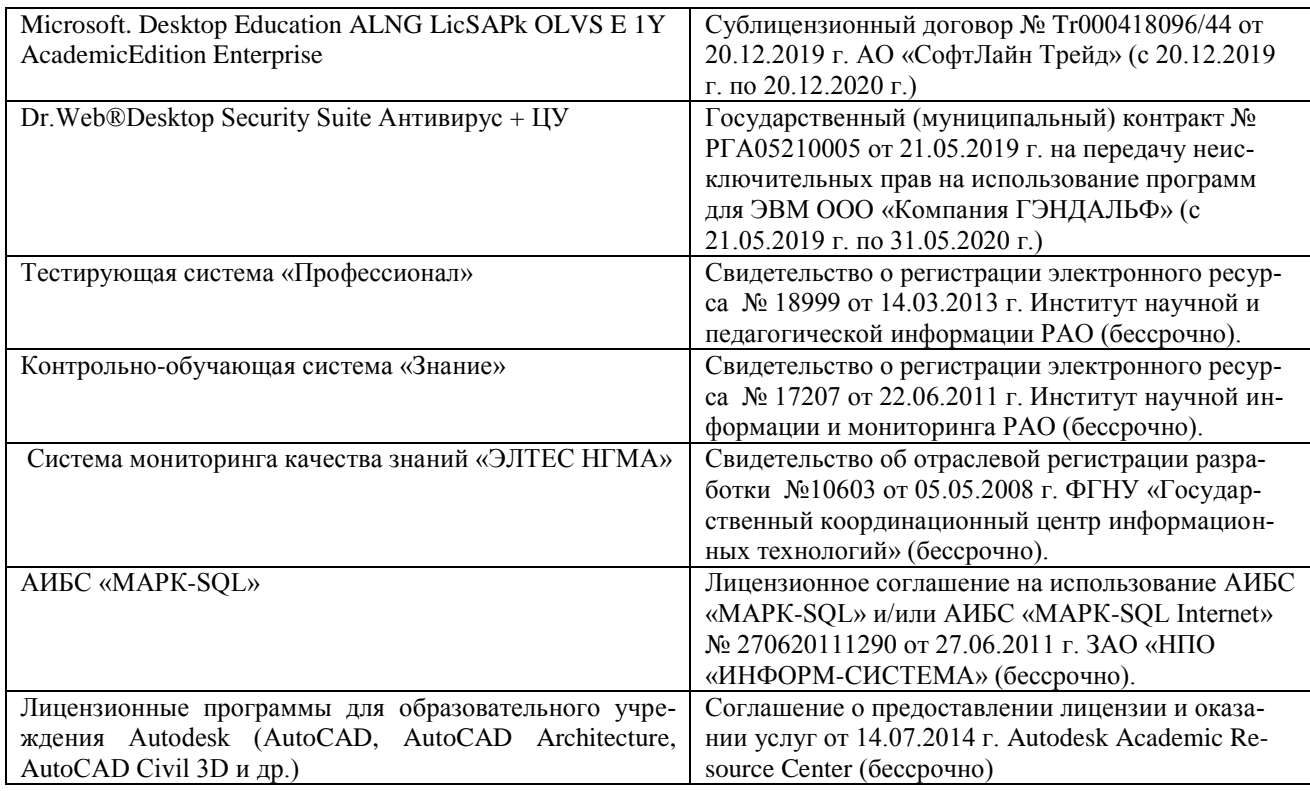

## **9. ОПИСАНИЕ МАТЕРИАЛЬНО-ТЕХНИЧЕСКОЙ БАЗЫ, НЕОБХОДИМОЙ ДЛЯ ОСУЩЕСТВЛЕНИЯ ОБРАЗОВАТЕЛЬНОГО ПРОЦЕССА ПО ДИСЦИПЛИНЕ**

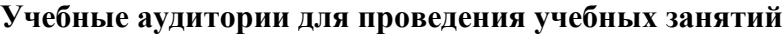

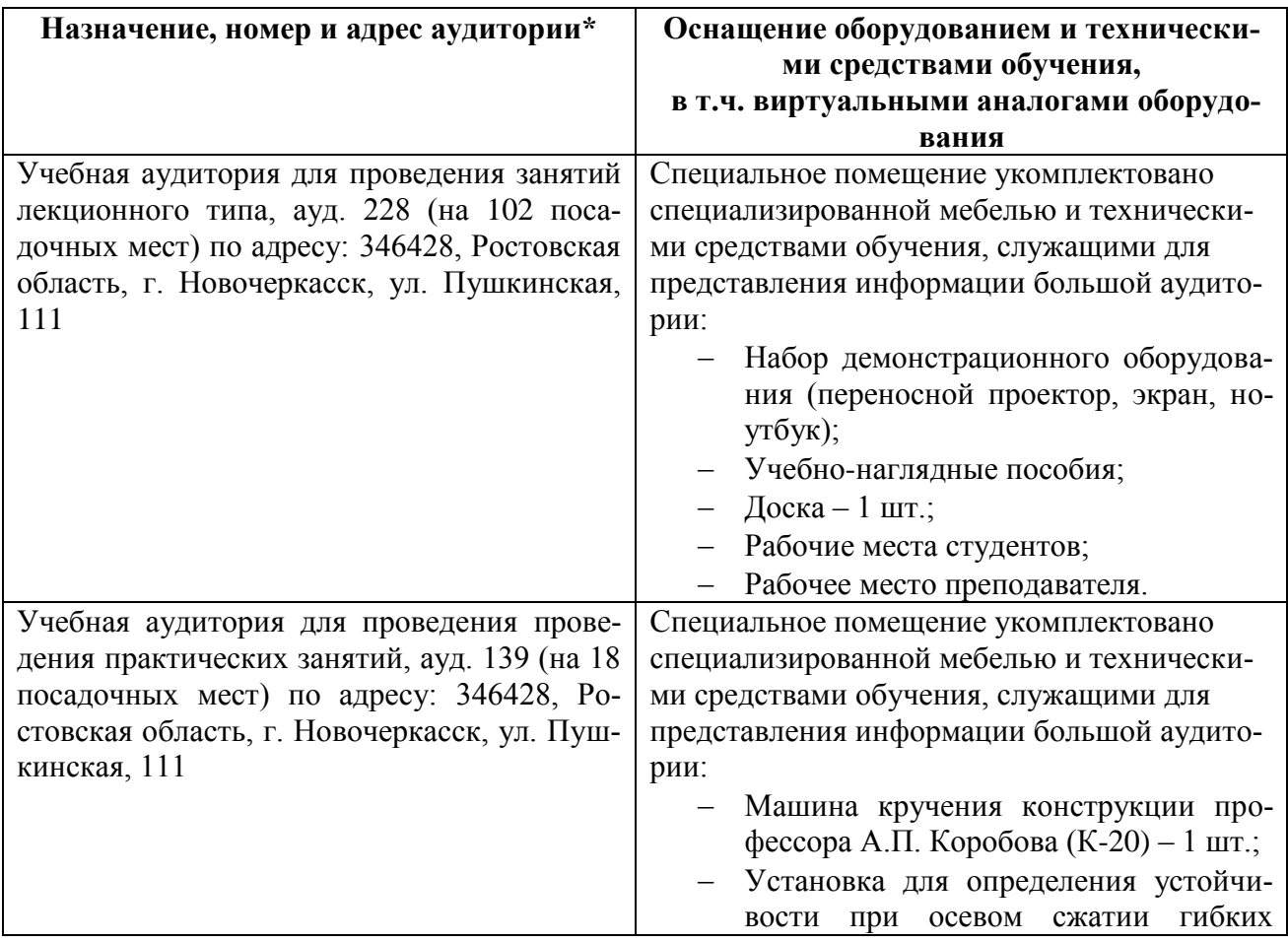

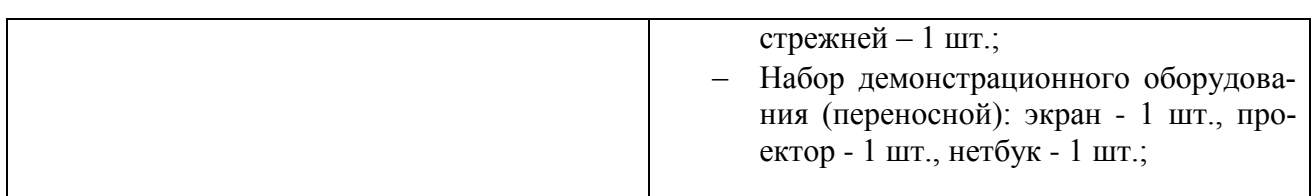

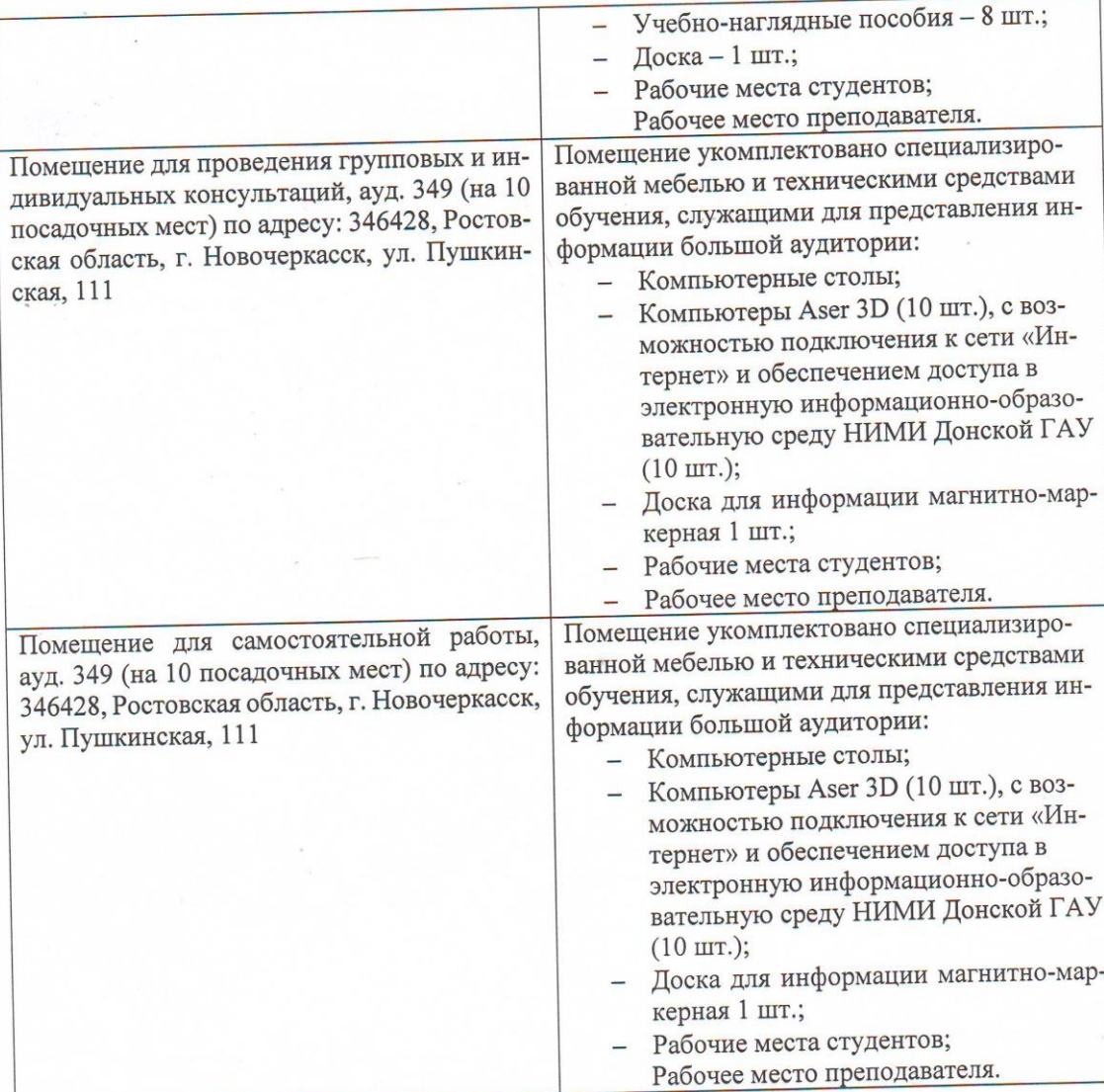

Дополнения и изменения рассмотрены на заседании кафедры «27» августа 2020 г. протокол № 1

«Заведующий кафедрой

An (подпись)

 $\frac{\textnormal{A}\textnormal{H}\textnormal{O}\textnormal{X}\textnormal{H}\textnormal{H}\textnormal{A}\textnormal{M}}{(\Phi.\textnormal{M}.O.)}$ 

внесённые изменения утверждаю: «27» августа 2020 г.

Ревяко С.И.<br>(Ф.И.О.) Декан факультета (подпись)

## 11. ДОПОЛНЕНИЯ И ИЗМЕНЕНИЯ В РАБОЧЕЙ ПРОГРАММЕ

В рабочую программу на 2021 - 2022 учебный год вносятся следующие дополнения и изменения обновлено и актуализировано содержание следующих разделов и подразделов рабочей программы:

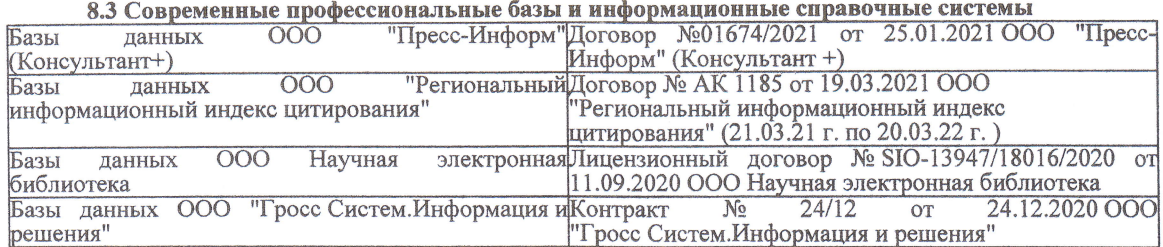

#### Перечень договоров ЭБС образовательной организации на 2021-22 уч. год

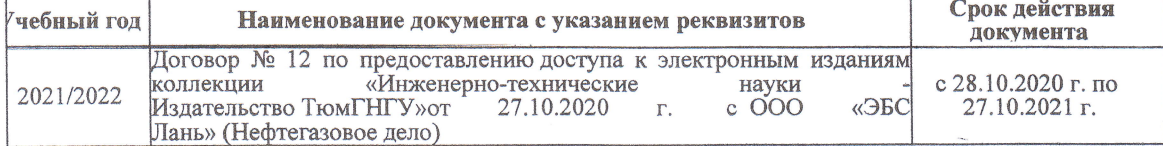

8.5 Перечень информационных технологий и программного обеспечения, используемых при осуществлении образовательного процесса

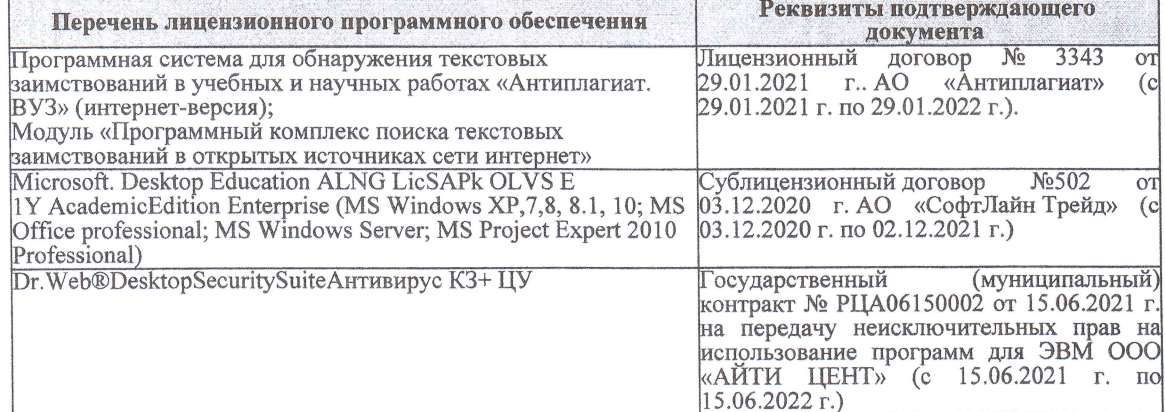

Дополнения и изменения рассмотрены на заседании кафедры «27» августа 2021 г.

Внесенные дополнения и изменения утверждаю: «27» августа 2021 г.

Декан факультета

Protect

Ревяко С.И.<br>(Ф.И.О.)

## 11. ДОПОЛНЕНИЯ И ИЗМЕНЕНИЯ В РАБОЧЕЙ ПРОГРАММЕ

В рабочую программу на 2022 - 2023 учебный год вносятся следующие дополнения и из-<br>менения - обновлено и актуализировано содержание следующих разделов и подразделов рабочей программы:

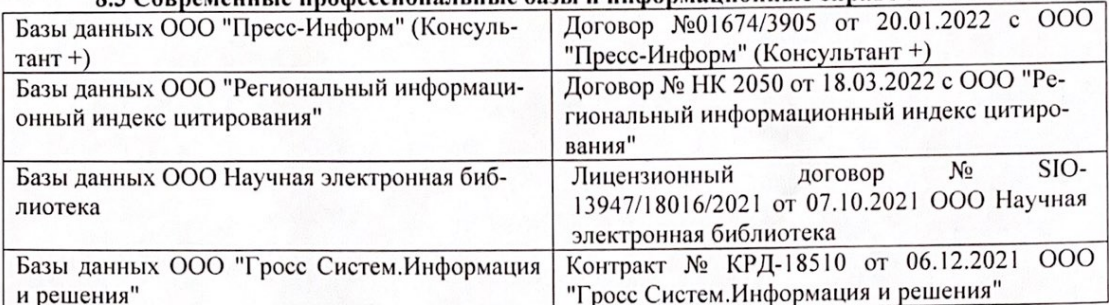

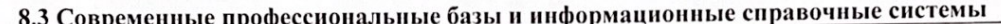

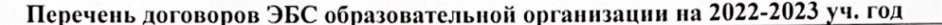

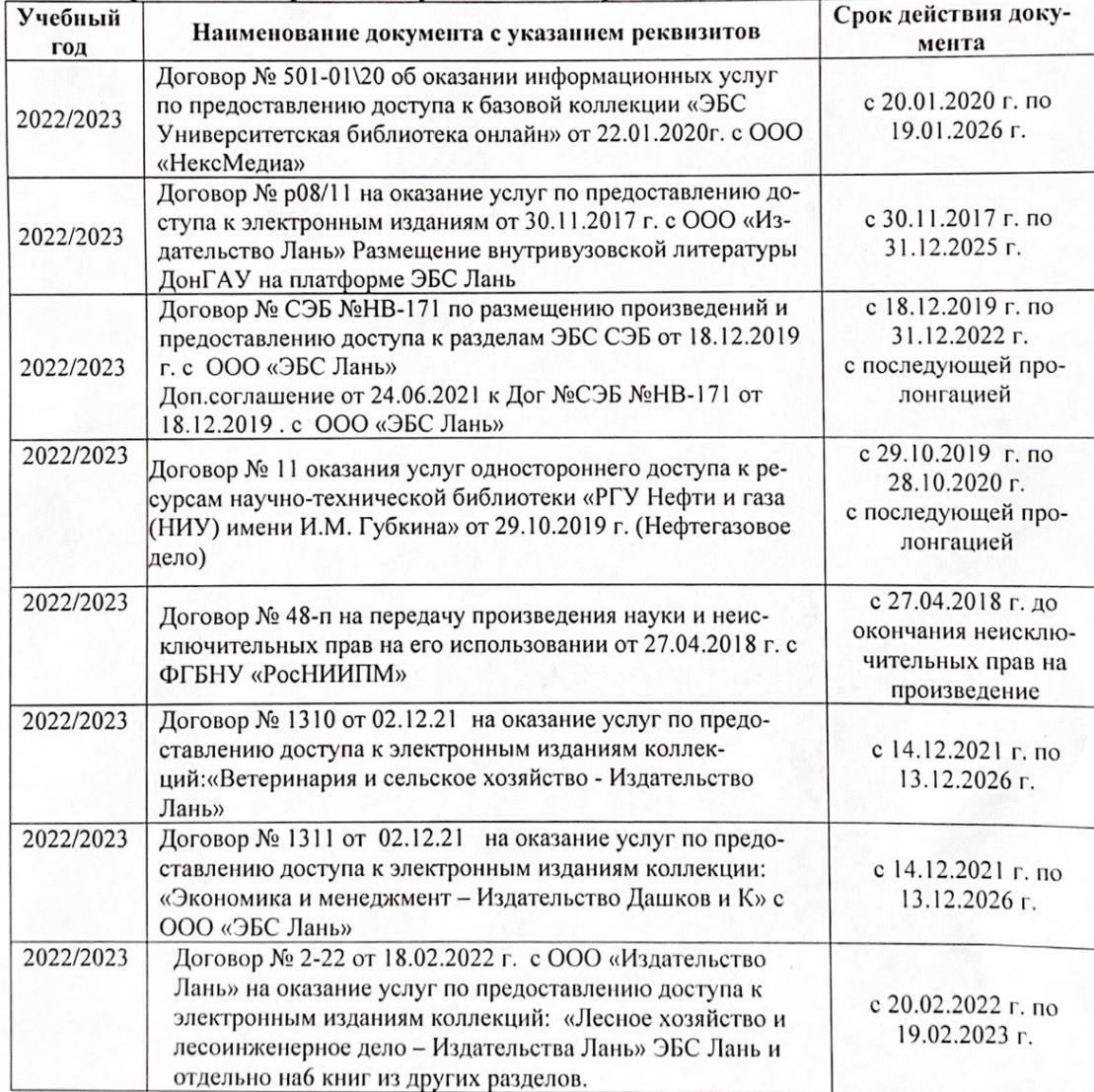

8.5 Перечень информационных технологий и программного обеспечения, используемых при осуществлении образовательного процесса

| Перечень лицензионного программного<br>обеспечения                                                       | Реквизиты подтверждающего документа                                                             |
|----------------------------------------------------------------------------------------------------|-------------------------------------------------------------------------------------------------|
| Программная система для обнаружения тек-<br>стовых заимствований в учебных и научных                     | Лицензионный договор № 4501 от 13.12.2021 г.<br>АО «Антиплагиат» (с 13.12.2021 г. по 13.12.2022 |
| работах «Антиплагиат. ВУЗ» (интернет-<br>версия);                                                        | $\Gamma$ .).                                                                                    |
| Модуль «Программный комплекс поиска<br>текстовых заимствований в открытых источ-<br>никах сети интернет» |                                                                                                 |
| Microsoft. Desktop Education ALNG LicSAPk                                                                | Сублицензионный договор №0312 от 29.12.2021 г.                                                  |
| OLVS E 1Y AcademicEdition Enterprise (MS                                                                 | АО «СофтЛайн Трейд»                                                                             |
| Windows XP, 7, 8, 8.1, 10; MS Office profes-                                                             |                                                                                                 |
| sional; MS Windows Server; MS Project Expert                                                             |                                                                                                 |
| 2010 Professional)                                                                                       |                                                                                                 |

Дополнения и изменения рассмотрены на заседании кафедры «29» августа 2022 г.

Внесенные дополнения и изменения утверждаю: «29» августа 2022 г.

relig Perseno C.U.

Декан факультета